#### **REPUBLIQUE ALGERIENNE DEMOCRATIQUE ET POPULAIRE MINISTERE DE L'ENSEIGNEMENT SUPERIEUR ET DE LA RECHERCHE SCIENTIFIQUE**

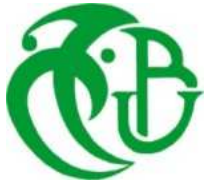

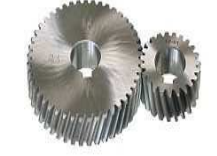

## **UNIVERSITE SAAD DAHLAB DE BLIDA 1 FACULTE DE TECHNOLOGIE DEPARTEMENT DE MECANIQUE**

Laboratoire d'étude et de recherche en technologie industrielle

Projet de Fin d'Etudes Pour l'obtention du Diplôme de Master en Energétique

Titre

# **SIMULATION DE LA COMBUSTION DANS UN MOTEUR A COMBUSTION INTERNE.**

Proposé et encadré par :<br>
Réalisé par :

**Mr. ROUDANE Mohamed BENABDELLAZIZ Ourdia BENGHERBIA Nardjes** 

Année universitaire 2018/2019

## DÉDICACE

*A nos chers parents, Pour leur sacrifice, leur Amour, leurs prières et leur soutien. A nos chères familles, Proches et lointaines. A tous nos amis, Qui nous soutiennent et qui Partagent notre quotidien. A tous nos enseignants, Qui n'ont épargné aucun Effort pour nous offrir un bon enseignement. Et à tous ceux qui nous ont aidés, dans la*

 *Réalisation et le bon déroulement de ce travail.* 

*A la science !*

# REMERCIEMENT

On remercie avant tout Dieu pour nous avoir donné la foi.

Nous adressons nos remercîments aux personnes qui nous ont aidées dans la réalisation de ce mémoire.

En premier lieu, nous remercions notre encadreur **Mr ROUDANE MOHAMED** pour laide et le temps qu'il nous a consacré ainsi que pour sa grande patience et modestie.

Nos remercîments vont également à **Mr. BOUMADANE BOUSAAD**  d'avoir accepté de nous faire l'honneur de présider le jury de ce mémoire et de bien vouloir l'examiner.

Nos tous sincères remerciements vont également à tous les enseignants pédagogiques du département du génie mécanique du centre universitaire de SAAD DAHLEB BLIDA qui ont contribué à notre formation.

À tous ceux et celles qui de près ou de loin ont apporté aide et encouragement, qu'ils trouvent ici l'expression de notre profonde gratitude.

## ملخص

عرفت محركات البنزين في السنوات الاخيرة تطور ا ملحوظا وذلك بتميزها بقوتها و مردودها الجيد على الرغم من انها تفرز عناصر كيميائية مثل : NOx وجزيئات الرماد (Suies).

هذا العمل يهتم بعرض نموذج رقمي لظاهرة الاحتراق في محرك البنزين ذو الحقن المباشر وذلك باستعمال البرنامج الرقمي(CONVERGE).

اولا بدانا بعموميات حول محرك البنزين وعملية الاحتراق فنانيا كان الاهتمام بالمعادلات الرياضية و النماذج الفيزيائية و الكيميائية المستعملة

وفي الاخير دراسة لمختلف نتائج تركيزات الملوثات التي تم حسابها باستخدام برنامج الرقمي CONVERGE لنوعين من الوقود

 $C_5H_{12}(iso-pentane)$ et  $C_7H_{16}(pentan)$ 

انطلاقا من هذه النتائج نستطيع وضع مقارنة بين كميات الغازات الملوثة المنبعثة مع غازات الاحتراق الداخلي لمختلف انواع الوقود المستعملة

كليمات مفتاحية :البرنامج CONVERGE ,محرك البنزين, الوقود, الغازات الملوثة, الاحتراق .

## **Résumé**

 Les moteurs essences ont connu ces dernières années un succès incontestable. Cependant, ils émettent des polluants tels que les Nox et particules de suies. Le présent travail réalisé à l'aide de la simulation numérique de la combustion dans les moteurs diesels à injection directe en utilisant le code de calcul **CONVERGE CFD** dans un premier temps nous avons commencé par des généralités sur le moteur essence. Dans un deuxième .l'accent est mis sur les équations de bilans et les modèles physicochimiques employés

 En fin, nous exposons les concentrations des différentes espèces polluantes : Monoxyde d' Azote NOX, les Particules de Suies, les Hydrocarbure Imbrûlés HC et le Monoxyde de carbone CO calculés numériquement par le code CONVERGE pour les deux carburants :

#### **C5H12 ( iso-pentane) et C7H16( heptane )**

 Cette étude nous permet de faire une comparaison quantitative des quantités des gaz polluants émis avec les gaz d'échappement de la combustion interne des différents carburants étudiés et les données thermodynamique (pression, température, taux de dégagement de chaleur).

**Mot clé** : Code CONVERGE, moteur essence, gaz polluants, Carburants, Combustion

## **Abstract**

Lately, petrol engines have undergone a remarkable evolution thanks to their outstanding performance despite the emission of polluting gases. The reheating of the Earth's atmosphere, depletion of natural resources and the increasing Toughening of the anti-pollution standards have pushed scientists to study seriously the physical phenomena and chemical phenomena of burning in order to decrease the emission of polluting gases through the fuel reformulation while maintaining engine performance.

We begin this study with generalities on internal combustion engines. Then we will make an overview of the fuels, after that we quote the mathematical formulations as well the chemical and physical models. In the end, we present the concentrations of different polluting species:

NOx, Soot Particles, unburned hydrocarbon HC and carbon monoxide CO calculated numerically using the CONVERGE code for the two fuels: iso-pentane  $(C_5H_{12})$  and heptan  $(C_7H_{16})$  engine with direct injection by introducing the chemical kinetics reactions of NO and the total reaction of oxidation of the fuel and equilibrium reactions contributing in the formation of the pollutants.

**Key words**: CONVERGE Code, petrol engine, polluting gases, Fuels and Combustion

## **TABLES DES MATIERES**

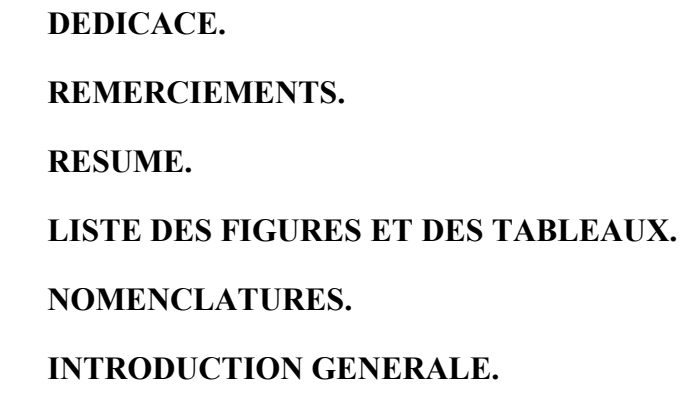

## **CHAPITRE : GENERALITES SUR LES MOTEURES A COMBUTION INTERNE**

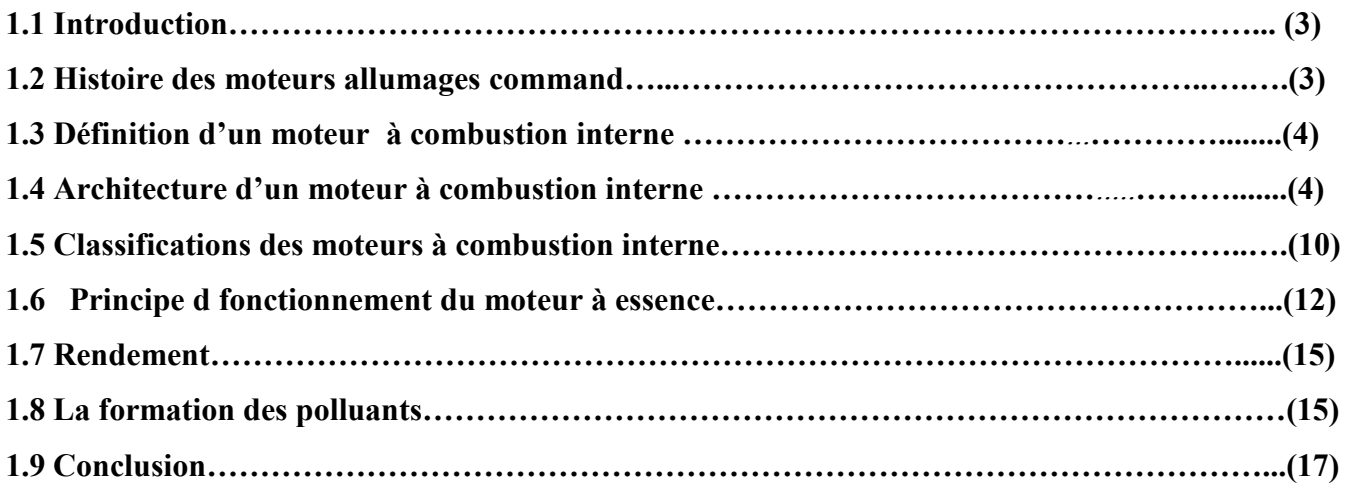

## **CHAPITRE 2 : FORMULATION MATH2MATHIQUE**

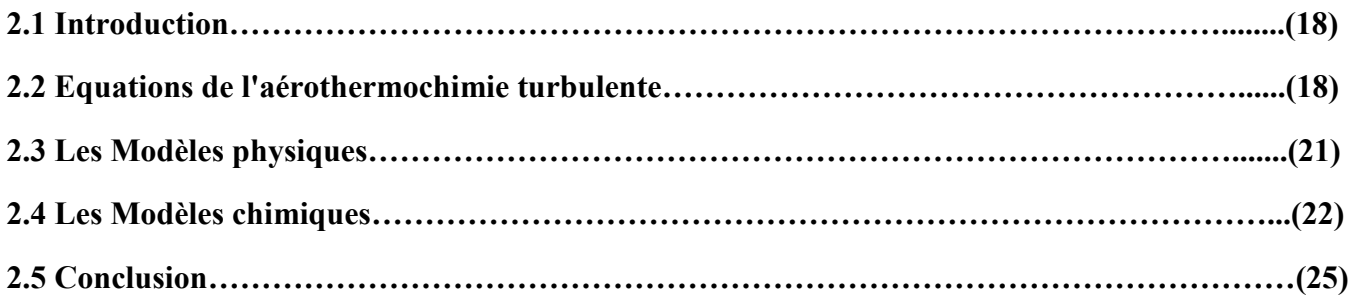

## **CHAPITRE 3 : CODE DE CALCULE CFD CONVERGE**

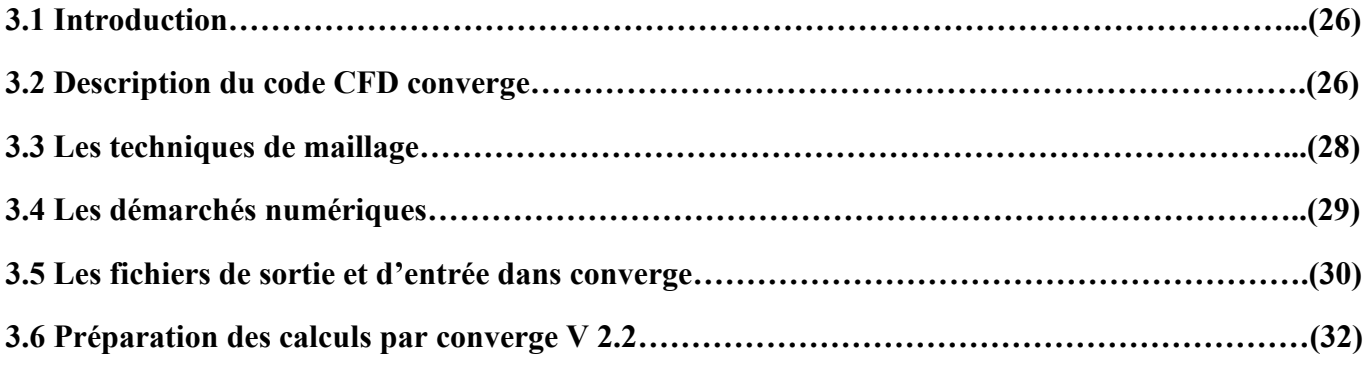

## **CHAPITRE 4 : RESULTATS DES SUMILATIONS NUMERIQUE.**

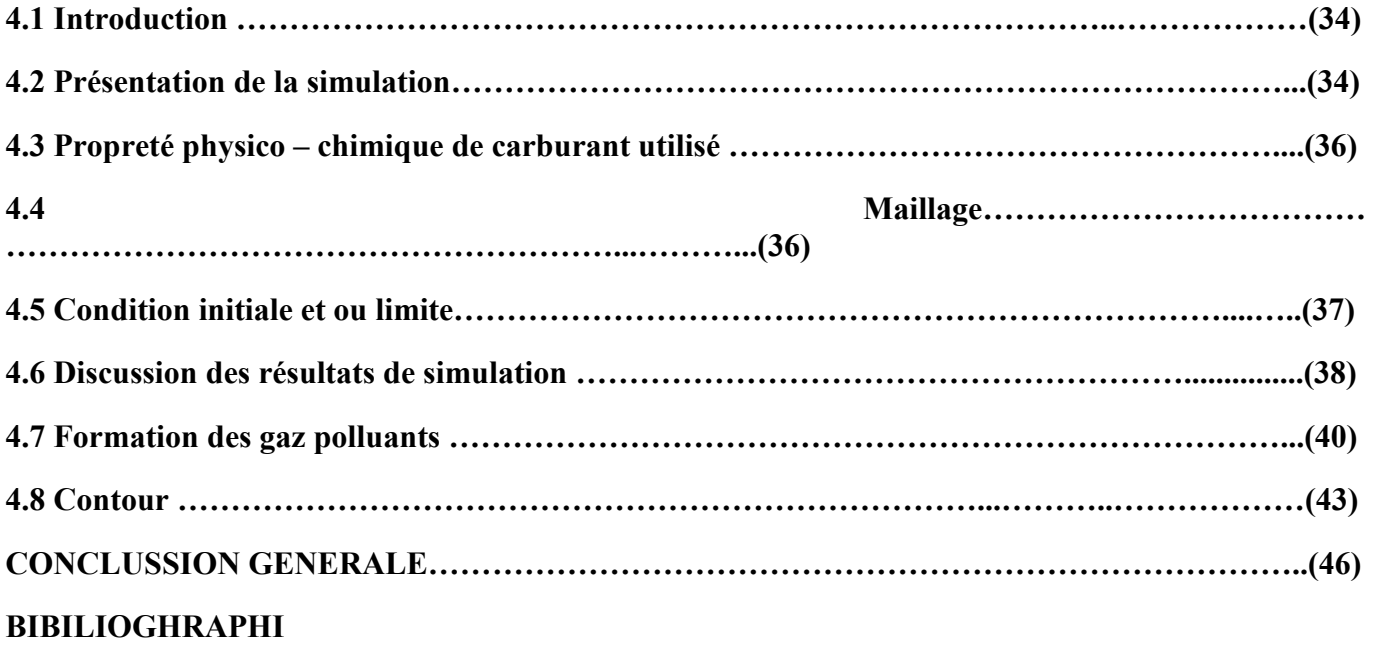

## **LISTE DES FUGURES**

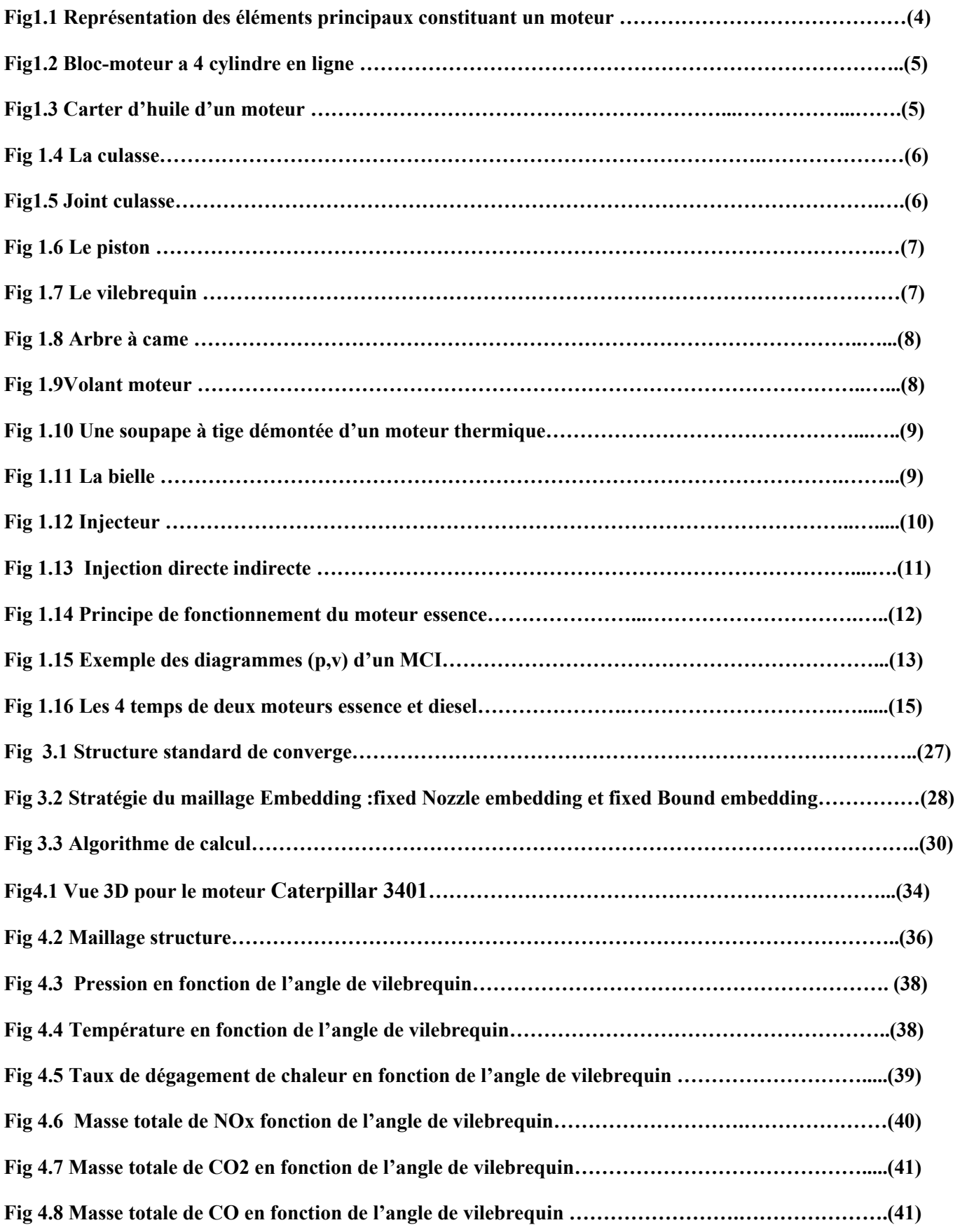

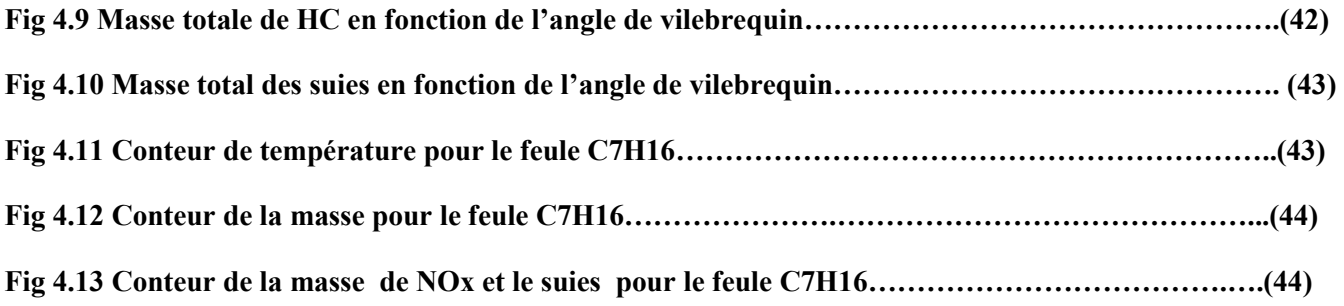

## **LISTE DES TABLEAUX**

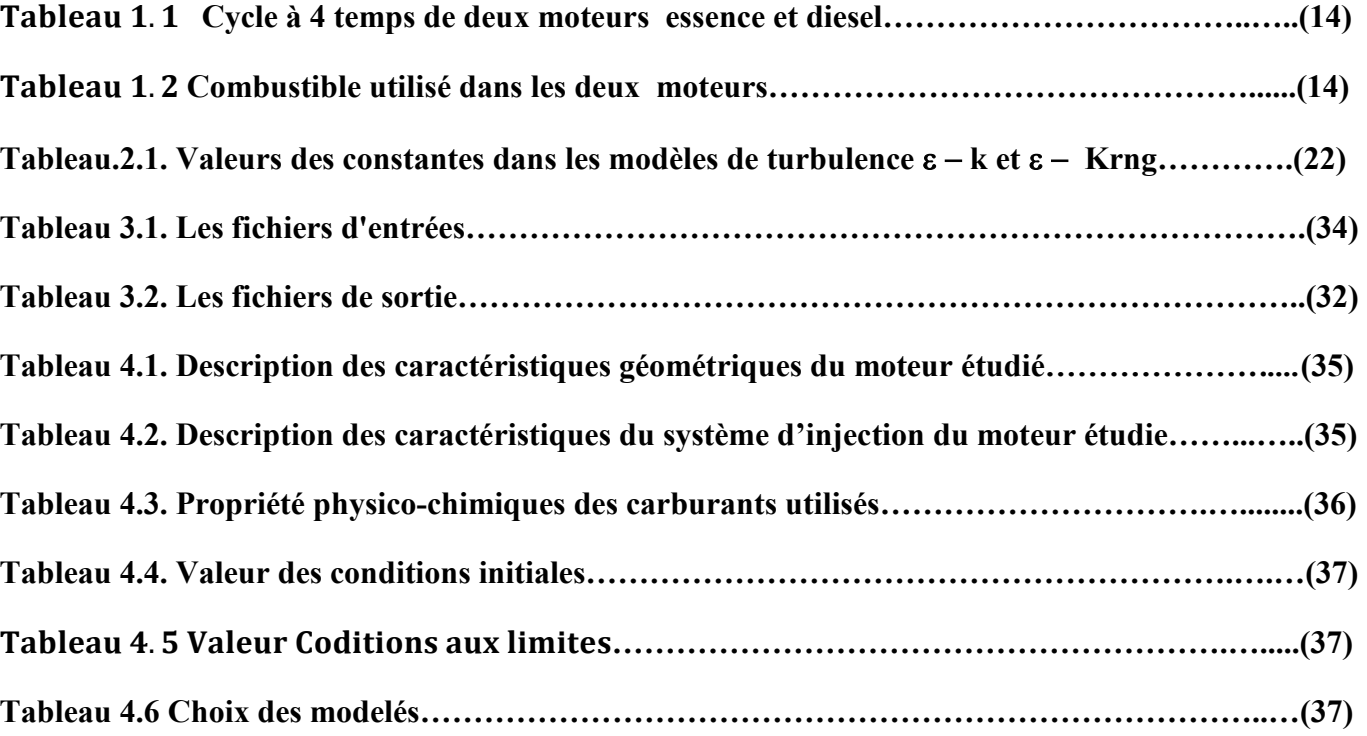

## **NOMENCLATURES**

- A Surface de contrôle
- a diffusivité thermique
- $a_r$ ,  $b_r$ Coefficient empiriques
- $B_{rd}$  Nombre de transport de Spalding
- $B_{cr}$  Paramètre d'impact critique de collision
- $a_m$ ,  $b_m\quad$  Coef ficients stoechiométriques intégrales pour la réaction r
- $\mathcal{C}_p$  Chaleur spécifique du fluide
- $\mathcal{C}_{pm}$   $\quad$  Chaleur spécifique du fluide de l'espèce m
- $\mathcal{C}_{\varepsilon 1}$  Constante des modèles  $k \varepsilon$  et RNG  $k \varepsilon$
- $\mathcal{C}_{\varepsilon 2}$  Constante des modèles k  $\varepsilon$  et RNG k  $\varepsilon$
- D Coefficient de transport
- $E_a$  Energie d'activation
- $E_c$ Energie cinétique
- $F$  Le taux temporel de changement individuel d'une gouttelette
- $f$  Fonction de distribution de probabilité des gouttelettes
- $\dot{f}_{h\nu}$  $\tilde{f}_{bu}$  Terme source de destruction
- $f_{coll}$  $\tilde{F}_{coll}$  Terme source de collision
- $f_w$  Taux de chaleur par unité de surface de la paroi
- g Force d'inertie
- $\Delta h_f^0$ Chaleur de formation de l'espèce m au zéro absolu
- $h_m$  Enthalpie spécifique de l'espèce m
- I Matrice unité
- *I* lntensité de turbulence
- $I_m$   $\;$  Energie interne spécifique de l'espèce m
- *J* Vecteur du flux thermique
- $k$  Energie cinétique

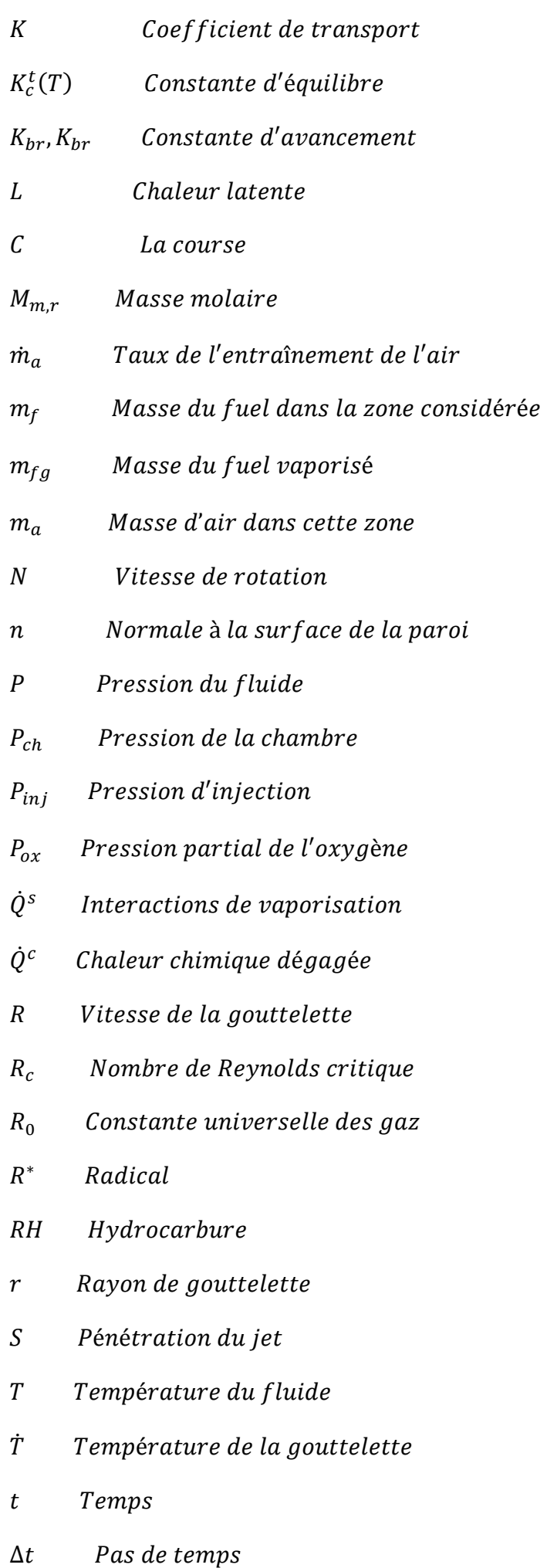

- $T_{cu}$  Température de culasse
- $T_{c\nu}$  Température du cylindre
- $T_p$  Température des parois
- $T_f$  Température de fuel
- u Vitesse des gaz
- u la vitesse linéaire moyenne du piston
- $u^*$ Vitesse de cisaillement
- $u^{''}$ Fluctuation de vitesse turbulente
- $u_i$ Vitesse d'injection du carburant
- u, v, w Composante du vecteur vitesse
- V Volume de contrôle
- $\mathit{W}_{m}$  Masse moléculaire de l'espèce m
- $W_{wall}$ se des parois
- *X* Vecteur de position
- x, y, z. 6oordonnées cartésiennes
- ÿ Vitesse d'oscillation de la gouttelette
- $\dot{y}$  Taux temporel de changement d'une gouttelette
- $Y_m^*$ Valeur de la fraction à équilibre thermodynamique
- $Y_m$  Fraction de masse de l'espèce-m
- $\bar{Y}_m$  $\bar{\vec{Y}}_m$  — La moyenne du terme source
- $(\vec{a}, \vec{j}, \vec{k})$  Vecteurs unitaires de la base cartésienne
- **V** Laplacien

#### Notions Grecques

- Γ<sub>φ</sub> Coefficient de diffusion de φ
- $\sigma$  Tenseur des contraintes visqueuses
- $\varepsilon$  Taux de dissipation de l'énergie cinétique turbulente
- $\lambda$  Conductivité thermique.
- μ Viscosité dynamique
- $\mu_t$ Viscosité dynamique turbulente
- v Viscosité cinématique
- $v_t$ Viscosité cinématique turbulente
- $v_{m,r}{'}$ ,  $v_{m,r}{''}$  Coefficients stoechiométriques pour réactifs et produits
- $\rho$  Masse volumique
- $\rho_m$  Masse volumique de l'espèce
- $\rho_{\rm s}$ Masse volumique de suie
- $\tau_c$ Echelle de temps caractéristique de la réaction chimie
- $\tau_l$ Echelle de temps caractéristique laminaire
- $\tau_t$   $\;\;\;$  Echelle de temps caractéristique de la turbulence
- $W_r$ Taux de réaction
- $\phi$  Scalaire
- $\tilde{\phi}$  Moyenne de Favre.
- $\alpha_d$  Coefficient de tension superficielle de liquide
- $\zeta$  Mombre de Reynolds basé sur la vitesse des gaz relative à la paroi
- $\Omega_{kH}$  Taux d'accroissement
- $\rho^{spray}$ <sup>spray</sup> Terme source due jet
- $0^{chem}$ <sup>chem</sup> Terme source chimique
- $\Delta\theta$  Durée d'injection
- Λ Longueur d′onde

#### Nombre sans dimension

- We Nombre de Weber
- Z Nombre de Ohnesorge
- $T_a$  Nombre de Taylor
- $We<sub>l</sub>$ Nombre de Weber liquide
- $Re<sub>l</sub>$ Nombre de Reynolds
- Nu Nombre de Nusselt
- Pr Nombre de Prandtl
- $S_c$ Nombre de Schmidt
- Sh Nombre de Sherwood

#### *Abréviations*

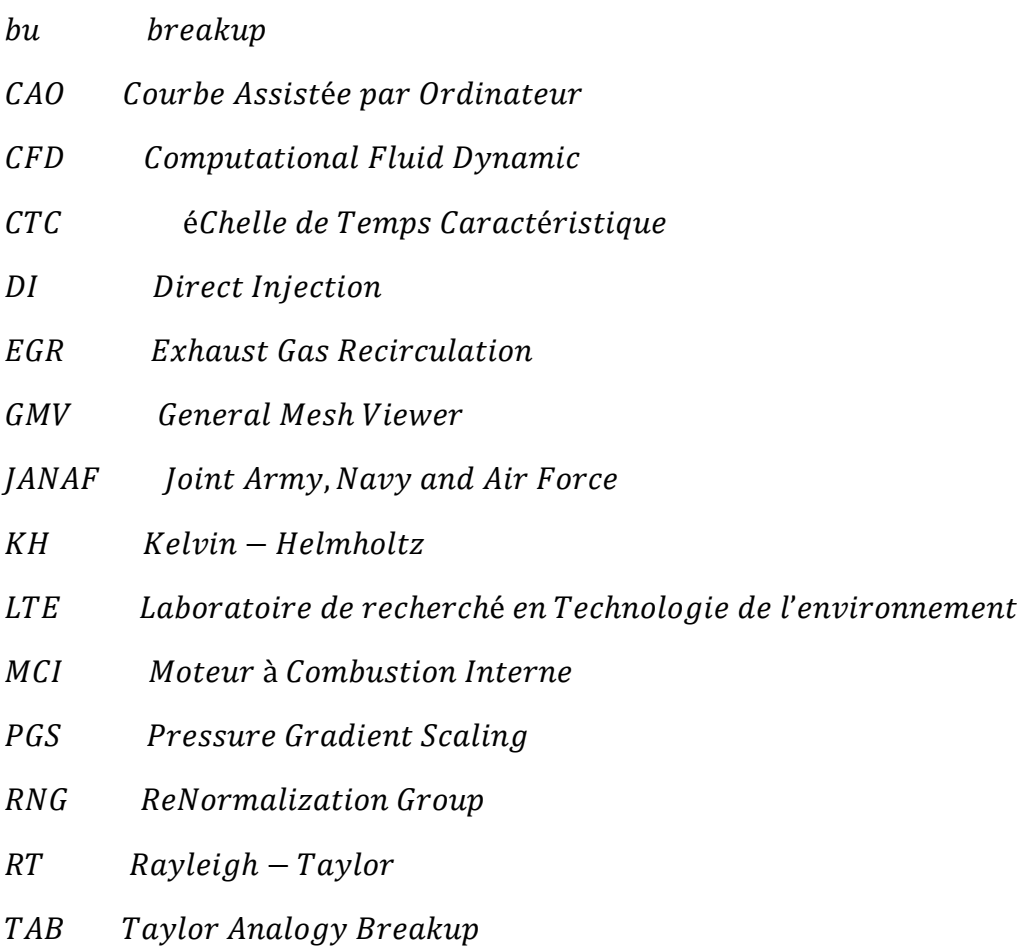

## **Introduction générale**

 le moteur à combustion interne est une machine motrice qui sert à convertir de l'énergie emmagasinée dans un carburant (pouvoir calorifique)en une énergie thermique (chaleur ;enthalpie, énergie calorifique) ;puis en une énergie mécanique (travail mécanique ;couple).dans les moteurs à combustion interne ;la production de l'énergie thermique se fait dans un volume fermé(chambre de combustion ;cylindre moteur)confiné par la culasse ;les soupapes fermés ;la tête du piston et la chemise .la détente des gaz produit par la combustion du carburant actionne des organes actifs(pistio-bielle-Manivelle ) qui récupèrent cette énergie pour la convertir en travail utile (Arbe moteur).

Les moteurs à combustion peuvent être classés en différentes catégories. Les deux plus importantes sont basées sur le processus de combustion (allumage commandé et allumage par compression). Et le cycle de travail (2 temps vs 4 temps). Une classification supplémentaire peut être basée sur l'apport d'air (aspiration naturelle ou suralimentée), l'injection (injection indirecte ou directe), et le système de refroidissement (refroidissement à air ou eau). Ce document s'articule en gros comme suit :

Dans le chapitre 1, une description générale sur les moteurs à combustion interne, en suite les déférents polluants émettent par ces moteurs

Dans le chapitre 2, il comporte les formulations mathématique .on y trouve les équations de l'aérothermochimi décrivent les écoulements réactifs pus nous donnons les détails des modèle physique et chimique

 Dans le chapitre 3, nous avons passé à expliquer le programme de simulation CONVERGE CFD puis nous allons exposer les modèles physiques et chimiques utilisés avec plusieurs approches pour le calcul du taux de chaleur dégagée et les émissions résultantes à proprement parler sont proposées.

 Dans le chapitre 4, les résultats du modèle sont confrontés à des résultats expérimentaux obtenus pour valider le code. Finalement, des conclusions et perspectives sont proposées dans une dernière partie.

 La modélisation est la conception d'un modèle théorique. La simulation est la réalisation d'un modèle afin de procéder à l'étude des conséquences de la variation de certains de ces éléments.

 Le but est essentiellement de pouvoir varier l'instant d'injection dans le moteur essence qui influe sur le délai d'allumage. Et par suite on aura des effets sur les performances et les émissions issues du moteur.

#### **1.1Introduction :**

Le mouvement d'une masse est toujours lié à une énergie cinétique laquelle résulte d'un potentielle qui peut être d'origine thermique, telle est le cas du rôle d'un moteur à combustion interne qui transforme la combustion du carburant en mouvement du vilebrequin.

 En fonction du mode d'allumage et de combustion du carburant, on distingue deux grandes classes de moteurs : les moteurs à combustion internes.

#### **2.1 Histoire des moteurs allumages commandés :**

 Dès la fin du XVIIe siècle, les précurseurs Haute feuille et Huygens avaient conçu le principe du moteur alternatif à combustion interne et réalisé des applications.

 Ils furent suivis par les Français Lebon et Lenoir en 1860, qui construisirent les premiers moteurs à allumage commandé, alimentés au gaz et fonctionnant selon un cycle à 2 temps. Le principe du moteur à 4 temps est énoncé pour la première fois en 1862 par Beau de Rochas ; en 1876 l'allemand Otto construit un premier moteur selon ce principe. Les besoins de l'automobile et de l'aéronautique naissantes, ainsi que la disponibilité de carburants nouveaux issus du pétrole, se conjuguent ensuite pour

 Accélérer l'évolution des moteurs thermiques alternatifs, marquée par les noms de Benz, Daimler, De Dion, Bouton, Wright, Le vavasseur, Seguin, Renault, etc.

 D'une technologie commune à l'origine, les moteurs d'aviation et d'automobile se différencient dès la première décennie du XXe siècle, ces derniers profitant ensuite des acquis de la formidable course à la puissance et à la fiabilité qui marque le domaine aéronautique entre les deux guerres.

 La Seconde Guerre mondiale correspond à une apogée de la technologie du moteur à allumage commandé, avec des réalisations qui tendent au gigantisme pour les besoins de puissance sans cesse accrus de l'aviation.

 Un rapide déclin s'amorcera dans les années 1950 lorsqu'apparaîtront les propulseurs à turbine, qui depuis ont relégué définitivement les « moteurs à pistons » dans le domaine des faibles puissances (moins de 400 kW). Désormais, le moteur à allumage commandé est surtout un propulseur pour l'automobile et dans cette utilisation, ses niveaux de fiabilité et de rapport performances/coût sont devenus tels que son remplacement définitif en faveur de systèmes plus évolués, c'est-à-dire plus

économes et moins polluants (moteur électrique, turbine...), n'est pas envisagé avant la deuxième moitié

#### **1.3 Définition d'un moteur a combustion interne** :

Un moteur thermique à combustion interne est un organe transformateur d'énergie. Il permet

De convertir l'énergie thermique (produite par la combustion d'un mélange composé d'un Carburant associé à un comburant) en énergie mécanique motrice.

 Un moteur est dit à combustion interne si la combustion se fait à l'intérieur du moteur. OnParle de moteur à combustion externe si l'énergie est transportée par un fluide colporteur à L'extérieur de celleci, cas d'une turbine à vapeur par exemple. La production de l'énergie thermique commence par l'injection du carburant pulvérisé très Finement qui sera mélangé à l'air pour composer le mélange combustible dans le cylindre.

 Cette phase constitue l'opération d'admission A ce stade de l'introduction dans le cylindre, le mélange gazeux est à faible pression. Si on L'enflammait à ce moment, il ne pourrait fournir la pression nécessaire à produire un travail Suffisant, pour cela, il faut au préalable le comprimer : c'est la phase de compression. Puis, le mélange combustible comprimé est enflammé, ce qui en résulte une pression Supplémentaire pouvant pousser le piston qui à son tour fournit transmet la pression en un Effort moteur provoquant le mouvement de rotation de l'arbre moteur grâce au mécanisme bielle-manivelle.

 Enfin, pour pouvoir commencer un nouveau cycle, les gaz brûlés sont évacués dans L'atmosphère avant qu'un nouveau mélange frais soit admis dans le cylindre : c'est l'opération d'échappement.

#### **1.4 Architecture d'un moteur à combustion interne**

 Avant de d'écrire le fonctionnement d'un moteur à combustion interne, il est nécessaire connaitre les principaux organes qui le composent. Nous trouvons deux types d'organe fixes et mobiles .3.

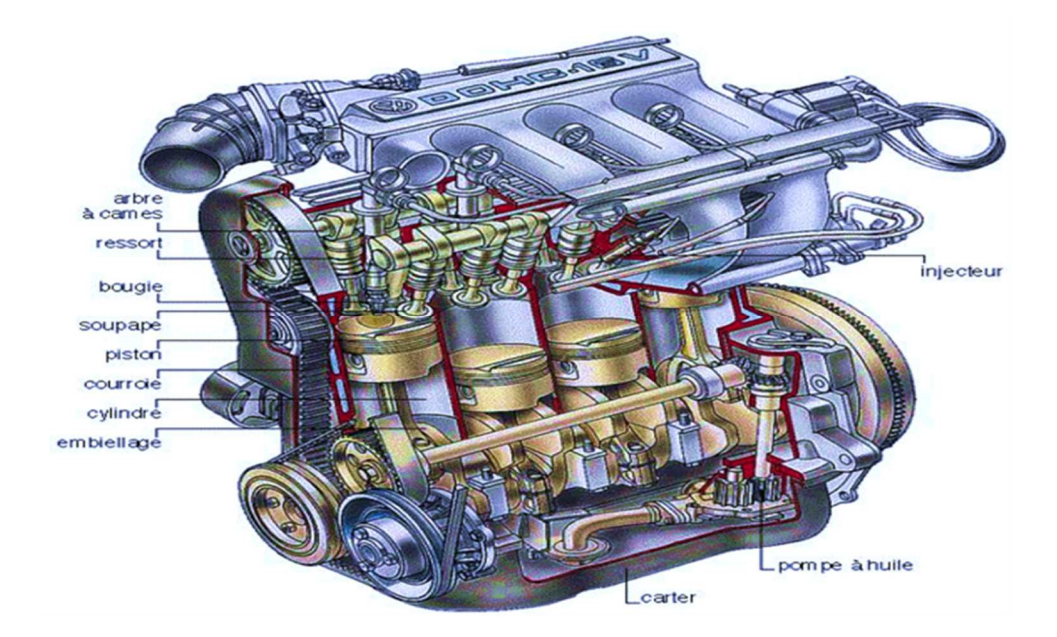

**Fig.1** Représentation des.1 éléments principaux constituant un moteur

#### **1.4.1 Organes fixes :**

#### **1.4.1.1 Bloc–moteur :**

 Le bloc moteur est le support principal de tous les éléments fixes et mobiles Constituants l'ensemble moteur.il est généralement en fonte, fabriquer à l'aide d'un moule. Il doit supporter la culasse, le vilebrequin, les cylindres, le carter inférieur, et souvent Il est fixés à la boite de vitesse formant ainsi un ensemble solidaire relié au châssis du Véhicule, une circulation d'eau assure leur refroidissement. Le bloc cylindre doit remplir Plusieurs fonctions :

- Résister à la pression des gaz, qui tendent à dilater et à repousser la culasse.
- $\triangleright$  Guider le piston.
- Contenir l'eau de refroidissement tout en résistant à la corrosion.
- Un support sur lequel sont fixés les accessoires.

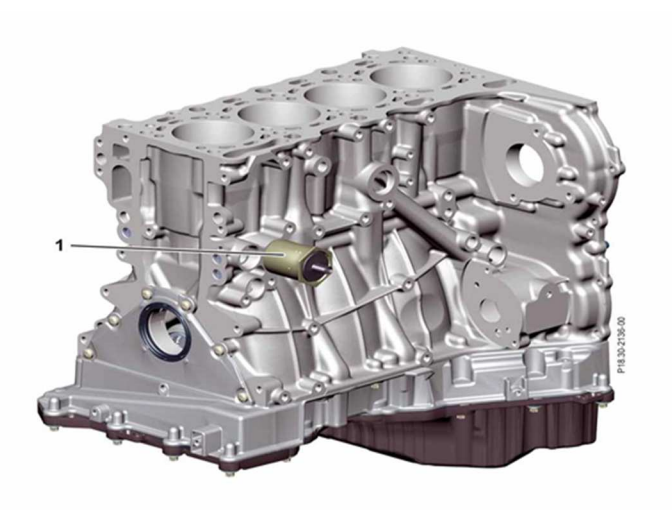

**Fig.1.2** bloc- moteur à 4 cylindres en ligne

#### **1.4.1.2 Carter :**

 Il est placé sous le bloc moteur pouvant servir au stockage de l'huile de lubrification. Il peut contenir une crépine et un filtre à huile externe ou interne.

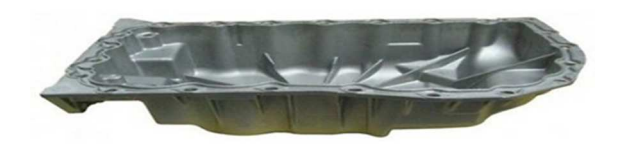

**Fig.1.3** Carter d'huile d'un moteur

#### **1.4.1.3 Culasse :**

Disposée à l'extrémité supérieure du bloc moteur la culasse ferme le cylindre et constitue la chambre de combustion.

Elle est fixée par des vis sur le bloc cylindre et séparée par celui-ci par un joint de culasse

La culasse est fortement sollicitée d'un point de vue thermique par les gaz de combustion, il faut donc la refroidir.

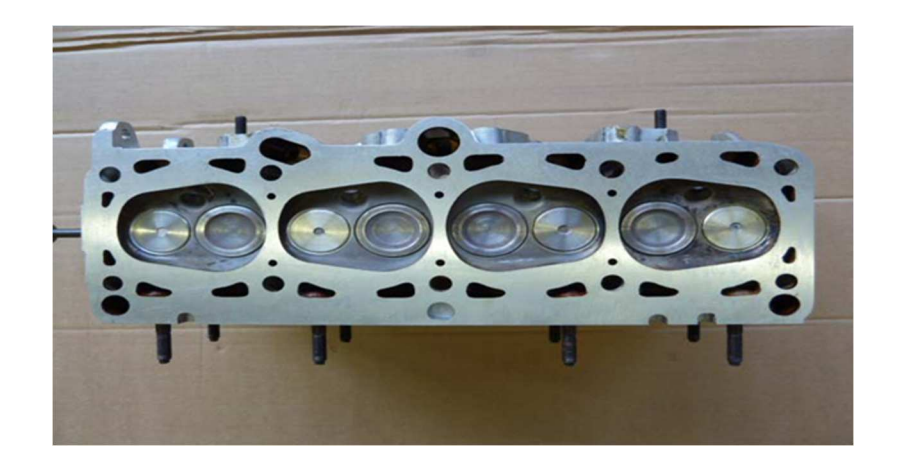

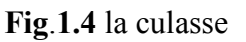

#### **1.4.1.4 Joint de culasse :**

Joint métalloplastique placé ente la culasse et le bloc cylindre.

- Assure l'étanchéité au gaz ente chemise et culasse.
- Assure l'étanchéité à l'eau vers l'extérieur entre culasse et bloc cylindre, vers le cylindre enter culasse et chemises.

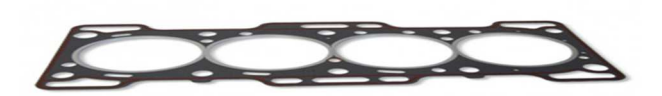

**Fig1.5** joint culasse

#### **1.4.2 Organes mobile :**

#### **1.4.2.1 Piston :**

Le piston rempli quatre fonctions essentielles tout en étant mobile, il doit contribuer :

- Il doit résister aux forces latérales qu'il exerce sur la paroi du cylindre.
	- 4
- Il doit conduire la chaleur aussi rapidement que possible à la paroi du cylindre.
- Il commande l'échange des gaz sur les moteur 2 temps.
- Ils transforment l'énergie due à la combustion en énergie mécanique.
- Ils doivent avoir une bonne résistance mécanique et thermique.
- L'étanchéité entre piston et cylindre est assurée par les segments.

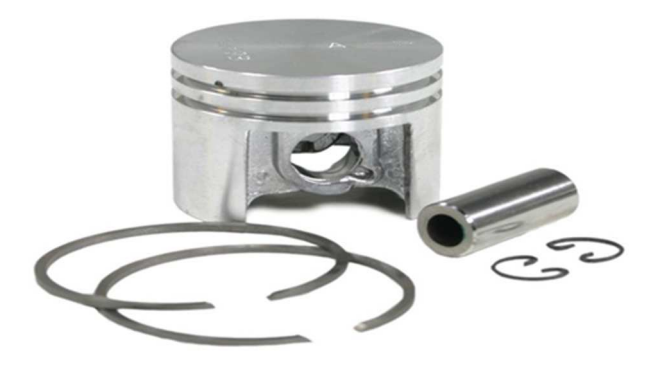

**Fig.1.6** le piston

#### **1.4.2.2 vilebrequins :**

 Il reçoit l'effort transmis par les pistons et les bielles et fournit un mouvement circulaire En sortie du moteur.

Il entraîne en rotation certains accessoires (ex: pompe à huile, distributeur d'allumage etc.)

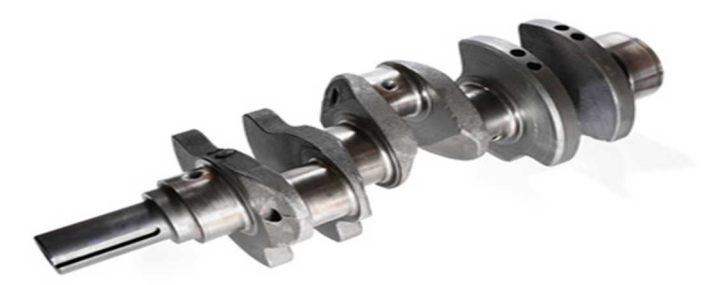

**Fig.1.7** le vilebrequin

#### **1.4.2.3 Arabe à cames :**

 L'arbre à cames est une pièce principale du moteur automobile. L'arabe à cames, nommé aussi «arbre de distribution », commande l'ouverture des soupapes en transformant le mouvement rotatif issu du moteur en mouvement longitudinal actionnant les soupapes.

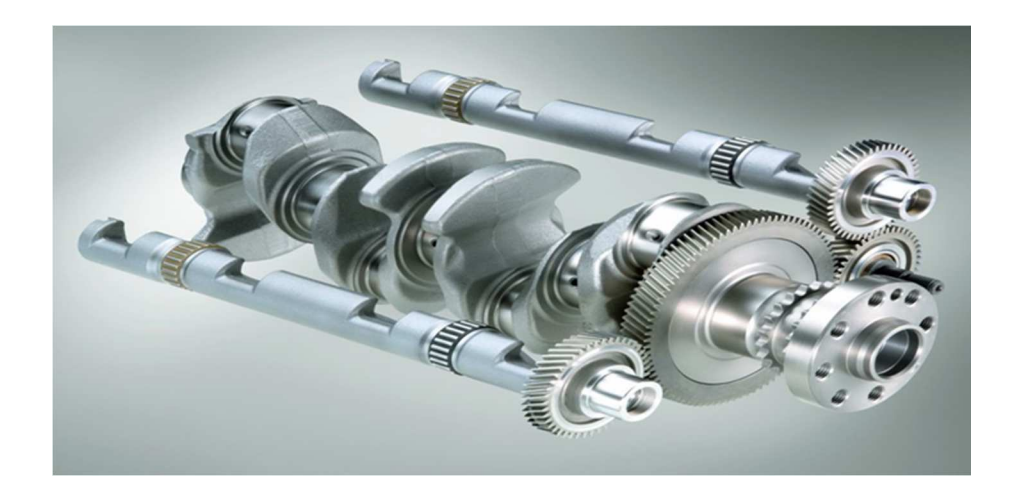

**Fig.1.8** Arabe à came

#### **1.4.2.4 Volant moteur :**

 Le volant moteur situé en bout de vilebrequin emmagasine de l'énergie durant le temps moteur (combustion/détente).Il restitue durant les temps non moteur.

Le volant moteur est une masse d'inertie qui régularise et équilibre la rotation du vilebrequin.

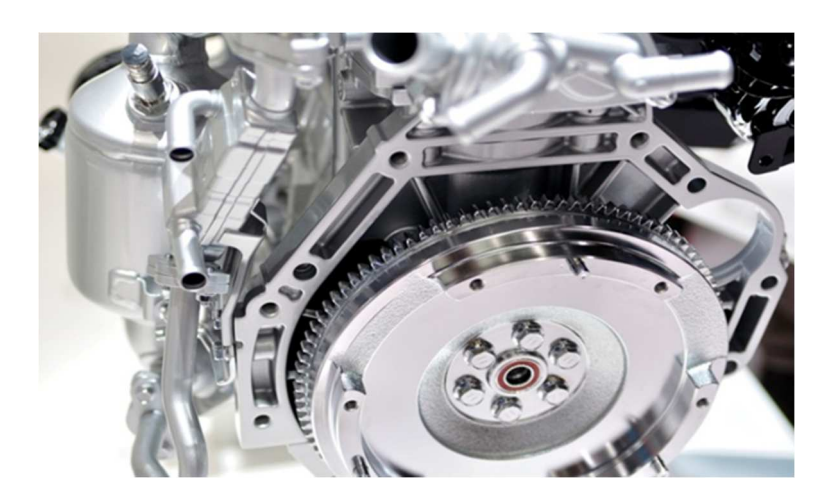

**Fig1.9** volant- moteur

#### **1.4.2.5 Soupapes :**

 Selon la conception, la puissance du moteur, le nombre de soupapes par cylindre varie généralement au nombre de deux, une d'admission, l'autre d'échappement. Certains moteurs, en vue d'améliorer le remplissage du cylindre, peuvent être dotés de trois voire quatre soupapes par cylindre. Chaque soupape se compose d'une tête munie d'une portée conique et d'une queue, permettant le guidage. On distingue deux sortes de soupapes :

- $\triangleright$  Les soupapes d'admission.
- Les soupapes d'échappement

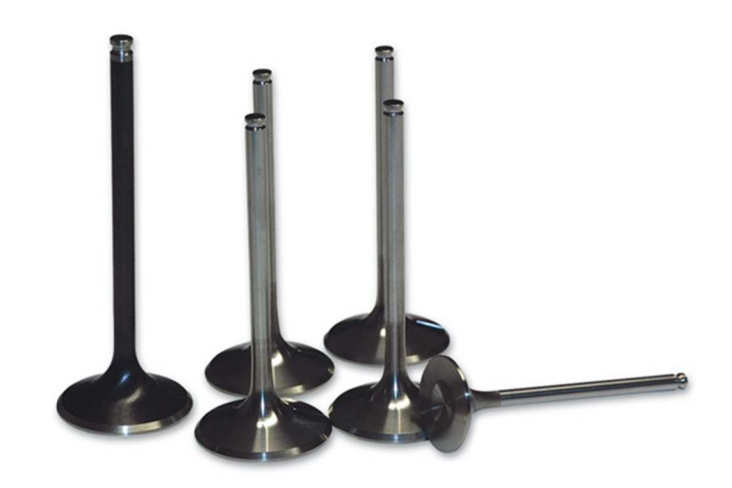

**Fig1.10** une soupape à tige démontée d'un moteur thermique.

#### **1.4.2.6 La bielle :**

 La bielle est la pièce mécanique dont une extrémité est liée au piston par l'axe de piston et l'autre extrémité au maneton du vilebrequin.

 Elle permet transformation du mouvement rectiligne alternatif du piston en mouvement circulaire continu du vilebrequin.

Description de la bielle, elle se compose de trois parties:

- $\triangleright$  Le pied de bielle
- $\triangleright$  Le corps de bielle
- $\triangleright$  la tête de bielle

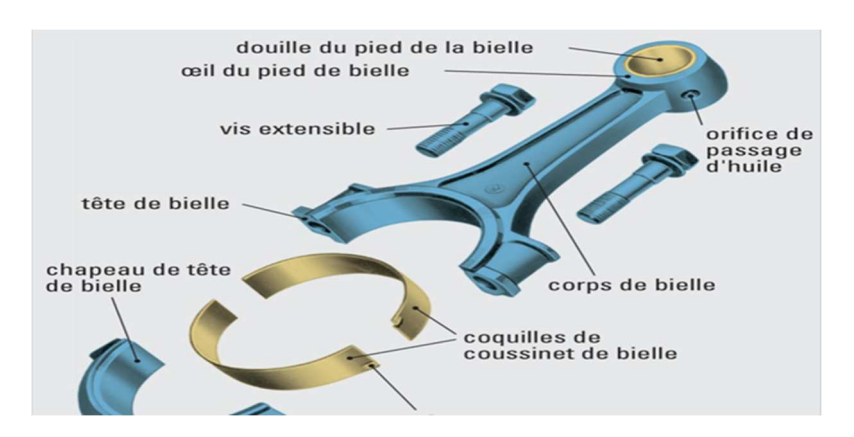

**Fig.1.11** la bielle

#### **1.4.2.7 injecteurs :**

 Pièce qui vaporise le carburant dans le cylindre (injection directe) ou dans la tubulure d'admission (injection indirecte

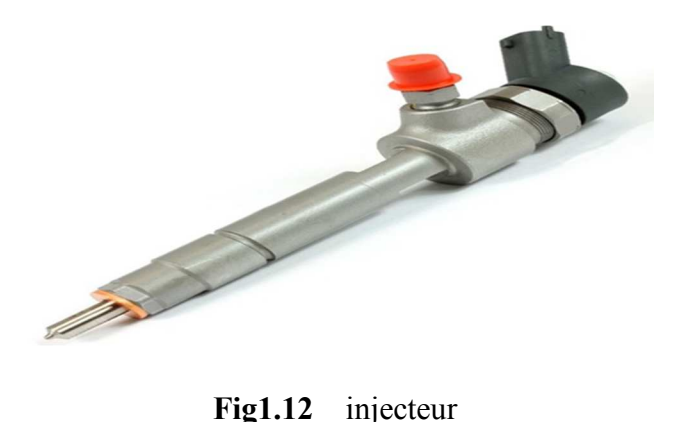

## **1.5 Classifications des moteurs à combustion interne :**

## **1.5.1 Selon le type d'allumage :**

### - **moteur à allumage commandé (essence) :**

- La combustion du mélange air / essence est amorcée par L'étincelle d'une bougie d'allumage
- Système d'allumage commandé
- $\triangleright$  Le mélange air / essence peut s'effectuer par:
- $\triangleright$  Carburateur
- $\triangleright$  Injection directe d'essence

## - **Moteur à allumage par compression (diesel) :**

- La combustion est déclenchée par l'injection du gazole sous Pression dans de l'air fortement comprimé.
- Le mélange s'enflamme par auto inflammation, c'est-à-dire spontanément.

## **1.5.2 Selon le nombre de temps (nombre de tours pour faire un cycle complet)** :

#### **1.5.2.1 4temps (2tous/cycle)** :

- Temps admission : aspiration d'air ou de mélange air-essence.
- Temps compression : de l'air ou du mélange.
- Temps combustion-détente : inflammation rapide du mélange provoquant une brusque

Montée en pression des gaz puis leur détente.

- temps échappement: évacuation des gaz brûlés.

 On constate que seul le troisième temps fournit de l'énergie, c'est le temps moteur, les trois Autres temps sont résistants.

#### **1.5.2.2 2 temps (1 tour/cycle) :**

Il est possible de fabriquer des moteurs à allumage commandé ou des

moteurs Diesel à deux Temps, ayant un cycle de combustion un temps sur deux, au lieu d'un temps sur quatre pour Les Moteurs à quatre temps. Le rendement de tels moteurs est plus faible que celui des moteurs à Quatre temps ; la puissance d'un moteur à deux temps est toujours inférieure à la moitié de

Celle d'un moteur à quatre temps de taille comparable.

 $2$  temps  $= 2$  courses du piston (1 tour) 1er temps (du PMB au PMH)

2ème temp**s** (du PMH au PMB)

## **1.5.3 Différents systèmes d'injection**

On peut classer les systèmes d'injection selon l'endroit où se fait l'injection du carburant dans l'air aspiré par le moteur :

- L'injection est directe si elle s'effectue dans la chambre de combustion du cylindre.
- L'injection est indirecte si elle a lieu dans la tubulure d'admission, plus ou moins près de la soupape d'admission, le jet d'essence étant dirigé vers la soupape.

 On distingue deux catégories de moteurs selon le type d'injection. Deux grands types d'injection existent :

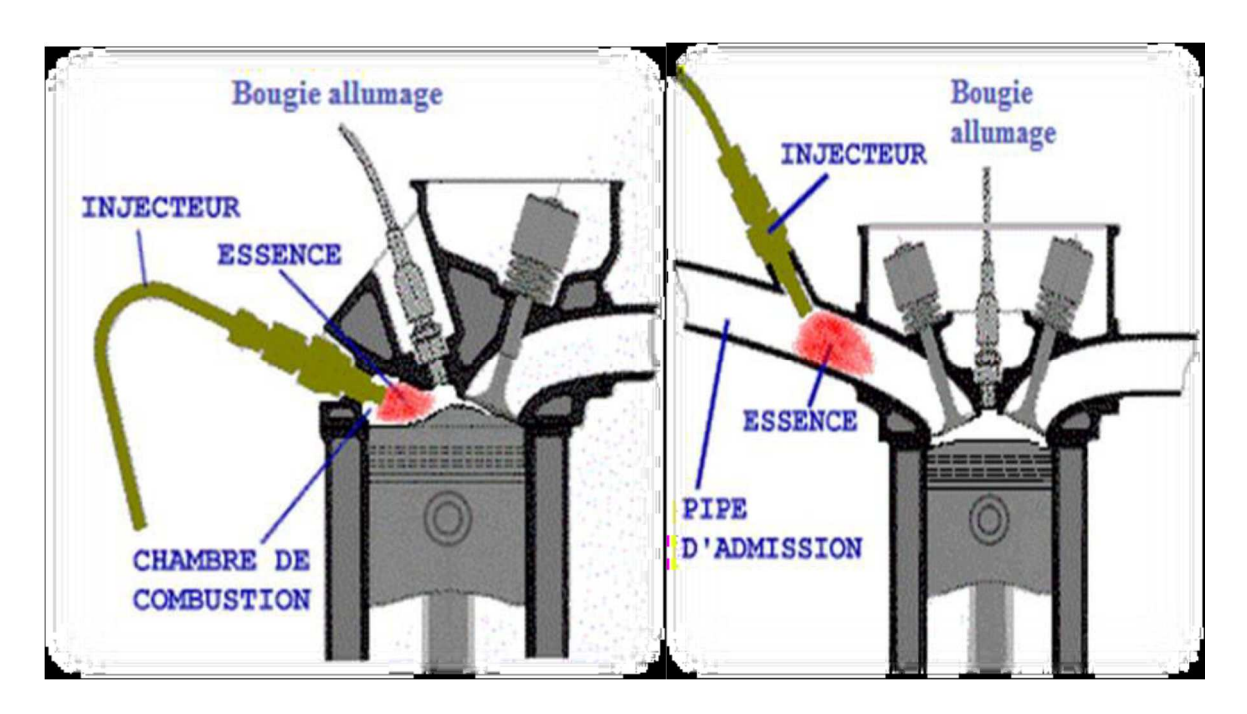

**Figure 1.14** injection directe et indirecte

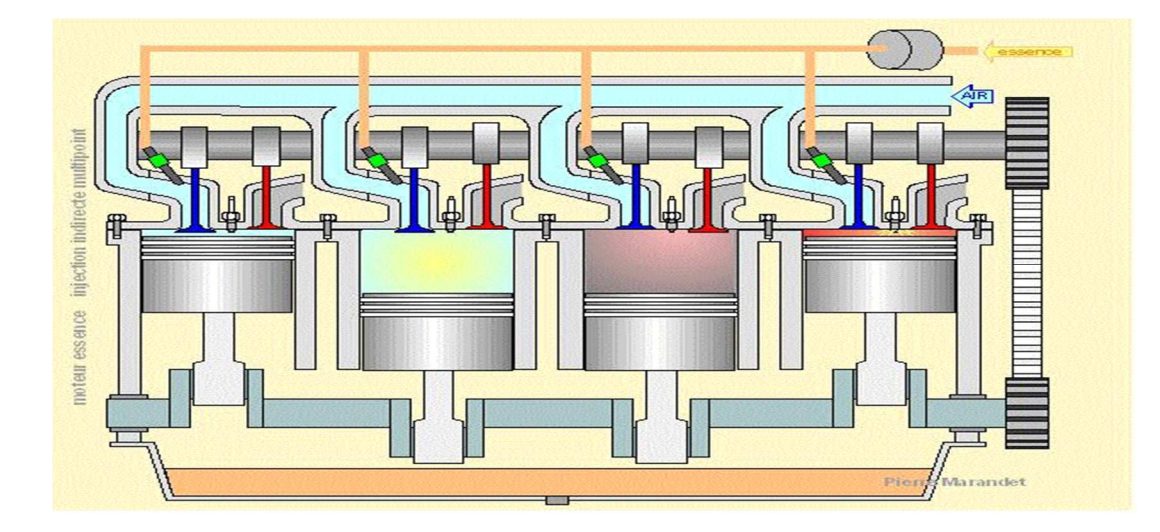

## **1.6 Principe de fonctionnement du moteur à essence :**

**Fig.1.15** principe de fonctionnement du moteur à essence

Les moteurs à essence employés aujourd'hui utilisent le cycle à 4 temps :

- **Premier temps** : admission des gaz frais. La soupape d'admission s'ouvre tandis que le piston aspire l'air dans sa descente, comme le ferait une pompe à vélo. Avec un carburateur ou une injection indirecte, de l'essence est préalablement vaporisée dans l'aire d'admission pour former un mélange gazeux dit « carburer ». Dans le cas de l'injection directe, l'essence sera vaporisée directement dans le cylindre ou la culasse au début de la phase suivante.
- **Deuxième temps** : compression. La soupape d'admission s'étant refermée, le piston remonte et comprime fortement le mélange gazeux, désormais prisonnier dans le cylindre, puis la culasse.
- **Troisième temps** : allumage, combustion et détente. Lorsque le piston atteint le point mort haut (PMH), la bougie d'allumage produit une étincelle dont la chaleur enflamme le mélange gazeux pré-comprimé. La combustion peut alors atteindre des températures de plus de 1 000 °C. L'élévation de pression qui en résulte va repousser le piston vers son point mort bas (PMB) qui va entraîner le vilebrequin sur un demi-tour via sa liaison par la bielle articulée sur deux pivots. Il s'agit du seul temps moteur utile.
- **Quatrième temps** : échappement. Toujours par inertie de rotation, le vilebrequin entraîne à nouveau le piston du PMB vers son PMH via la bielle. Pour éviter une compression parasite des gaz d'échappement, la soupape est ouverte un peu avant le PMB pour leur évacuation. On parle donc d'« avance ouverture échappement » (AOE).

## **1.6.1 Diagramme indiqué :**

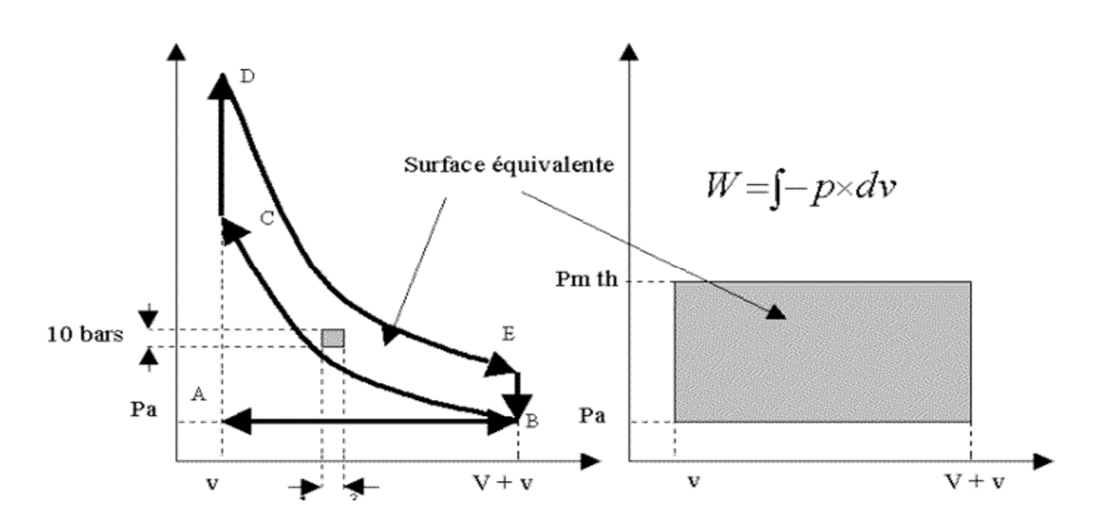

**Fig.1.18**Exemple des diagrammes (p, v) d'un MCI.

## **1.6.2 Comparaison entre moteur Diesel et Essence :**

Nous comparerons ces deux moteurs à base de :

- $\triangleright$  Leurs fonctionnements (le cycle a 4 temps)
- $\triangleright$  Leurs combustibles
- $\triangleright$  Leurs rendements

## **1.6.2.1 Fonctionnement :**

#### **En prenant comme base le cycle à 4 temps d'un moteur thermique nous constatons :**

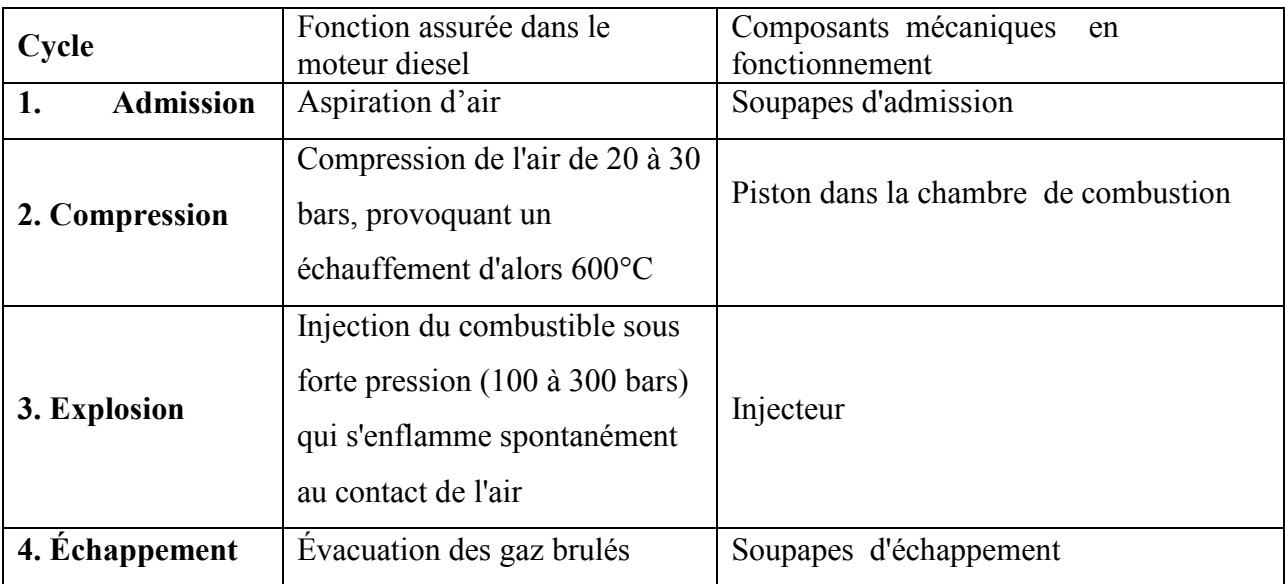

#### $\frac{1}{2}$ **Le moteur à essence**

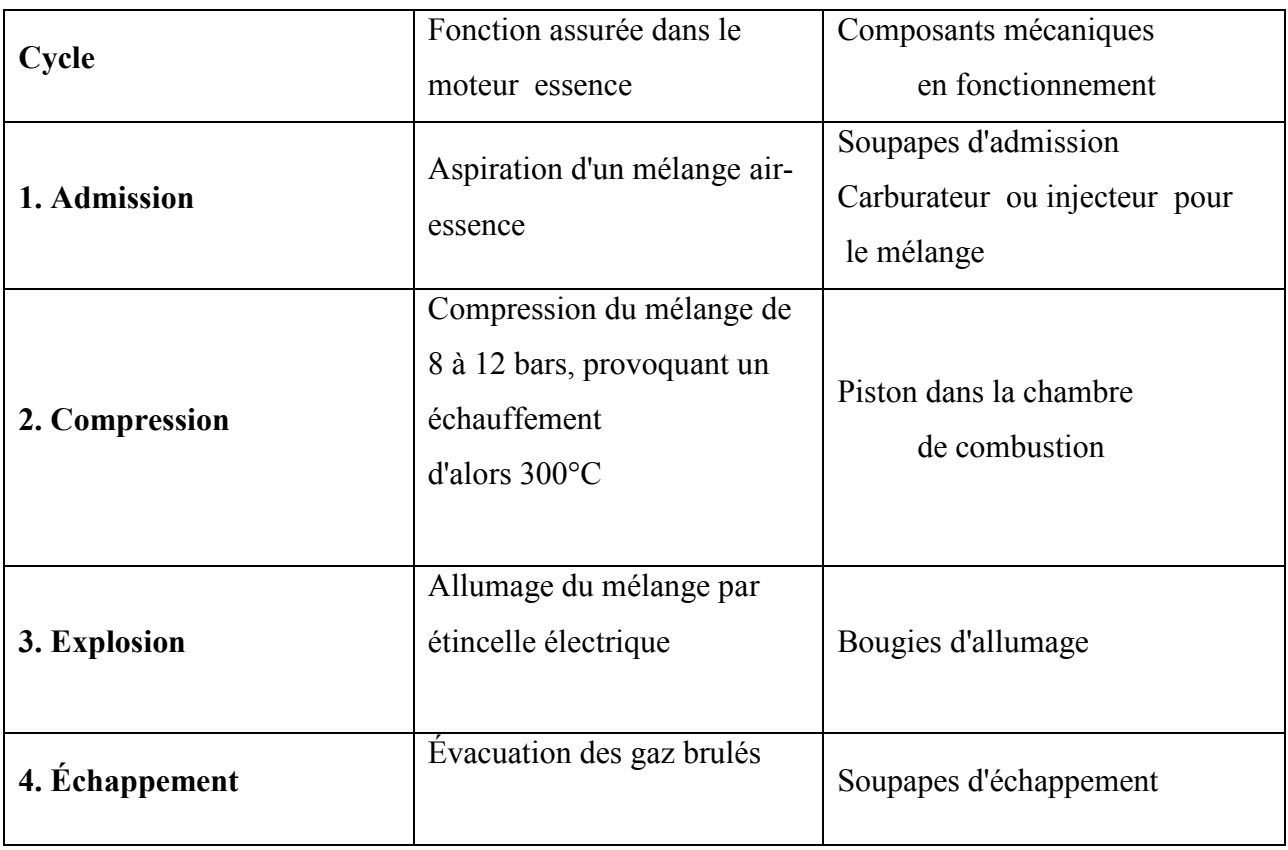

**Tableau 1.1** les 4 temps de deux moteurs essence et diesel

## **1.6.2.2 Combustible :**

 Le fonctionnement différent entre le moteur Essence et Diesel exige des combustibles Également différents. Chaque moteur a été conçu en fonction des propriétés du combustible Utilisé :

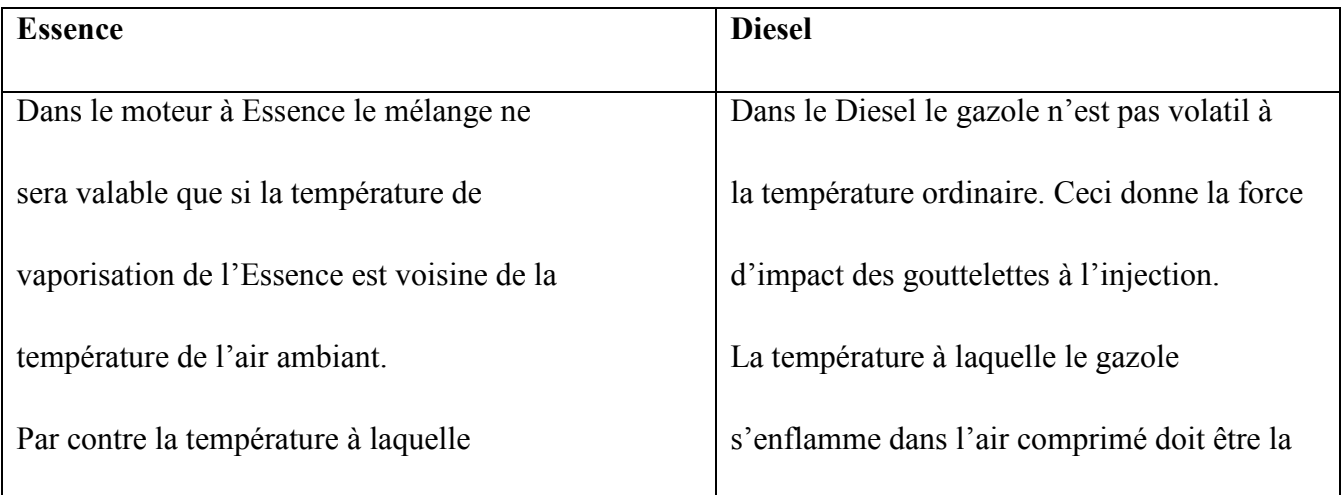

| l'Essence s'enflamme dans l'air comprimé       | plus basse possible. Il doit avoir des qualités |  |  |  |  |
|------------------------------------------------|-------------------------------------------------|--|--|--|--|
|                                                |                                                 |  |  |  |  |
|                                                |                                                 |  |  |  |  |
| doit être la plus haute possible afin d'éviter | d'auto-allumage c'est-à-dire s'enflammer le     |  |  |  |  |
|                                                |                                                 |  |  |  |  |
| l'auto-allumage puisqu'on comprime un mélange. | plus rapidement possible dans la chambre de     |  |  |  |  |
|                                                |                                                 |  |  |  |  |
|                                                |                                                 |  |  |  |  |
| Le taux de compression actuel est limité       | combustion au moment de l'injection             |  |  |  |  |
|                                                |                                                 |  |  |  |  |
| par cette condition.                           |                                                 |  |  |  |  |
|                                                |                                                 |  |  |  |  |
|                                                |                                                 |  |  |  |  |

**Tableau 1.2** Le combustible utilisé dans les deux moteurs

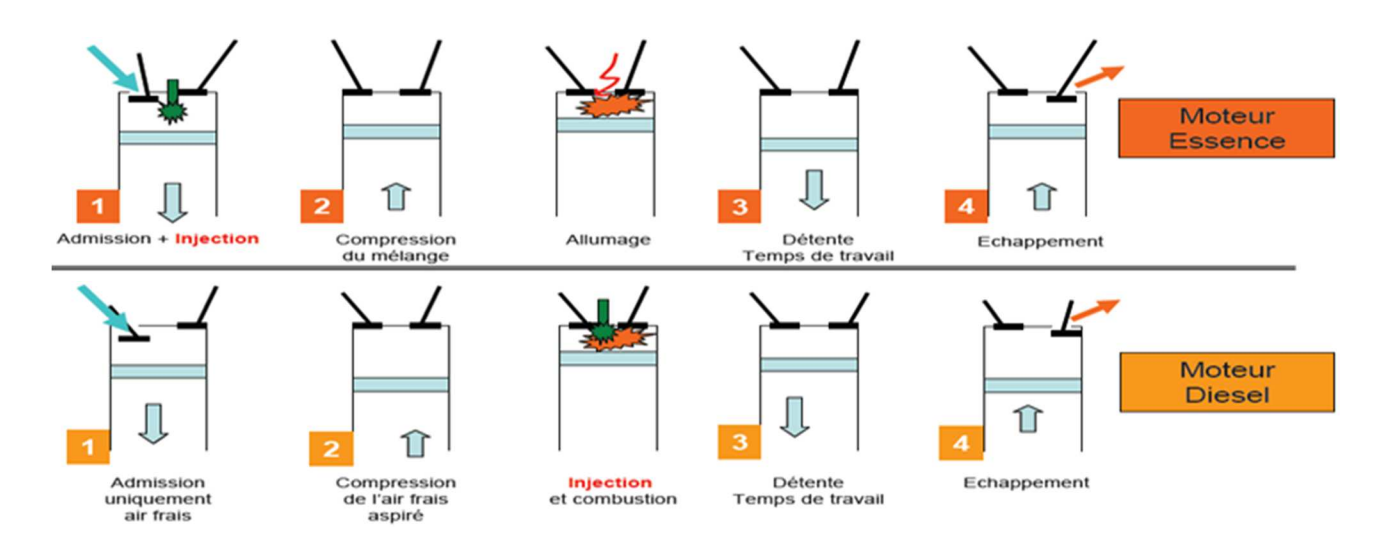

**Fig 1.16** les 4 temps de deux moteurs essence et diesel

### **1.7 Rendement :**

Le rendement d'un moteur « à explosion » est le ration de la puissance mécanique restituée par apport à la puissance thermique fournie par le carburant .Ce rendement est toujours majoré par le rendement de Carnot et ce dernier varie avec l'écart de température .Les rendements des montures à explosion peuvent donc tête différents selon les type d'applications et de carburants considérés. Par exemple, les meilleures montures de série pour usage automobile ont des rendements pouvant atteindre 36% pour un moteur à essence à allumage commandé et 42%pour un moteur diesel, tandis que les meilleurs moteurs industriels à fioul lourd peuvent avoisiner50%.

## **1.7 La formation des polluants :**

 Les réglementations en vigueur pour les moteurs à combustion interne concernent les quatre principaux polluants qu'émettent les moteurs diesel, qui sont les hydrocarbures imbrûlés (HC), le monoxyde de carbone (CO), les oxydes d'azote (NO x), et les particules(PM).

#### **1.7.1 Monoxyde De Carbone (CO) :**

LE monoxyde de carbone (CO) est produit par la combustion incomplète des éléments carbonés.

#### **1.7.2 Oxydes D'azote (NOx) :**

 Les oxydes d'azote qui représentent l'ensemble Des molécules NO, NO2 et N2O, sont produits lors de la combustion dans le moteur.

Contrairement aux moteurs à allumage commandé. Par conséquent, même si le mélange est globalement très pauvre en carburant, il y a toujours des Zones de la charge gazeuse où le mélange est au voisinage de la stœchiométrie. La formation de NO se produit dans ces zones par simple effet d'augmentation de la température de l'air, qui Contient les ingrédients clés : l'azote et l'oxygène. Donc, la combustion prémélangée ne contribue Pas considérablement aux émissions de NO x puisque les températures sont basses et le mélange est bien effectué.

#### **1.7.3 Hydrocarbures imbrulés(HC) :**

 La formation de HC n'est généralement pas problématique dans les moteurs essence . Il se produit lorsque la combustion n'est pas terminée, ce qui peut arriver quand il y a un manque d'oxygène ou près des murs frais. Un autre phénomène qui conduit à la formation de HC est causé par le volume du sac d'injection. Dans ce volume, une petite portion de carburant est laissée à la fin de l'injection. Il est évaporé par la chaleur de combustion et pénètre dans la chambre de combustion à basse pression. Cela conduit à un mélange lent avec l'air et donc un peu de carburant peut s'échapper à la combustion.

#### **1.7.4 Particules de suies :**

 Les émissions de suie sont formées dans les régions riches en combustible dans le cœur liquide du jet de carburante essence. La température de la région de flamme varie entre 1000°K et 2800°. Une grande partie des suies est brûlée avec l'oxygène, cependant, une plus petite partie se développe et s'agglomère pour former les émissions de suies, qui quittent le cylindre sous forme de fumée noire visible. La phase de combustion diffusive est le contribuant principal aux émissions de suie puisque la combustion pré mélangée est caractérisée par des niveaux très élevés de mélange défavorables pour

former les suies. Toutefois, si la température de la phase de combustion diffusive est assez élevée, elle promouvra l'oxydation des suies et réduira toute les émissions.

## **Conclusion : 1.9**

Dans les moteurs à essence conventionnels, l'air est habituellement aspiré dans chaque cylindre par la succion que génère le piston lorsqu'il descend durant la course d'admission et que la ou les soupapes d'admission sont ouvertes. Il ne sollicite donc aucunement la puissance du moteur et la pression de suralimentation produite est proportionnelle au débit des gaz d'échappement et non au régime. Plus la charge du moteur est grande et plus forte est la suralimentation. Avec l'un ou l'autre de ces systèmes, des moteurs plus petits et plus légers peuvent être utilisés pour obtenir la Puissance voulue.

#### **2.1 Introduction**

Les contraintes actuelles, tant écologiques qu'économiques, forcent les constructeurs automobiles à effectuer des travaux de recherche lies à la combustion turbulente et ses applications. De ce fait il est nécessaire de comprendre les processus physique et chimique prépondérants au sein d'une chambre de combustion permettent non seulement l'amélioration des systèmes actuels mais aussi le développement de nouvelles technologies.

 Dans ce contexte l'utilisation de l'outil numérique permet de réduire les coûts et les temps d'études. Il est très simple de modifier numériquement la géométrie ou les conditions d'utilisation (pression, température…). Les investigations réalisées avec les codes CFD (en anglais Computational Fluid Dynamics) par exemple CONVERGE, Fluent, et CFX… permettent alors de tester un grand nombre de solutions pour ne retenir que les plus pertinentes pour des tests expérimentaux.

 Dans le cadre de la modélisation de la combustion turbulente, l'utilisation d'un code de calcul comme KIVA ou CONVERGE représente une bonne démarche de compréhension et de prédiction des phénomènes qui se manifestent à l'intérieur du cylindre d'un moteur à combustion interne. Dans le cadre de ce travail on a utilisé le code de CONVERGE V1.3.

## **2.2 Equations de l'aérothermochimie turbulente [1]**

 La modélisation numérique d'un problème de combustion vise la résolution des équations de l'aérothermochimie. On appelle « équations de l'aérothermochimie » le système composé des équations de conservation de la masse, de la quantité de mouvement, des espèces et de l'énergie.

 Dans ce qui suit on expose les équations gouvernantes de la phase fluide, suivies par les modèles physiques « Turbulence, Jet et Dégagement de Chaleur », les modèles chimiques « Combustion, Allumage, et Formations des Polluants », et enfin les conditions aux limites.

Les vecteurs unités suivant les directions x, et z, seront notés  $\vec{i}$ ,  $\vec{j}$ , et  $\vec{k}$  respectivement. Le vecteur de position X est défini comme suit :

$$
X = x\vec{i} + y\vec{j} + z\vec{k} \tag{2.1}
$$

L'opérateur ∇ est donné par :

$$
\nabla = \vec{i}\frac{\partial}{\partial x} + \vec{j}\frac{\partial}{\partial y} + \vec{k}\frac{\partial}{\partial z}
$$
 (2.2)

Et le vecteur de vitesse du fluide  $\vec{U}$  est donné par :

$$
\vec{U} = u(x,y,z,t) \; \vec{\iota} + v(x,y,z,t) \; \vec{j} + w(x,y,z,t) \; \vec{k}
$$
 (2.3)

il est à noter que le lecteur peut se référer à la référence [6] pour une présentation relativement détaillée de la plupart des relations utilisées le long de ce chapitre.

#### **2.2.1 La phase fluide [3,4]**

 La modélisation mathématique d'un écoulement turbulent avec ou sans réaction chimique est classiquement menée à l'aide de la résolution des équations aux dérivées partielles non linéaires et couplées. Ces équations expriment les principes de conservation de masse, de quantité de mouvement et des espèces chimiques dans un volume élémentaire de fluide.

 Le système d'équations à résoudre peut s'écrire maintenant sous forme générale pour une variable φ contenant des termes dus à la convection, à la diffusion, et les termes sources, il est donné par:

$$
\frac{\partial(\rho\emptyset)}{\partial t} + \nabla(\rho \vec{u}\emptyset) = \nabla (\Gamma_{\emptyset}\nabla\emptyset) + S_{\emptyset}
$$
\n(2.4)

Accumulation Convection Diffusion Source

 $\rho$  Est la densité,  $\vec{u}$  est le vecteur vitesse,  $\Gamma_{\varphi}$  est le coefficient de diffusion, et  $S_{\varphi}$  est le terme source.

#### **2.2.1.1 L'équation de continuité de l'espèce chimique** *m*

La détermination de la fraction massique pour chaque espèce, m, se fait par la solution de l'équation de transport de l'ième espèce, qui a la forme suivante :

$$
\frac{\partial \rho_m}{\partial t} + \nabla \cdot (\rho_m u) = \nabla \cdot \left[ \rho D \nabla \left( \frac{\rho_m}{\rho} \right) \right] + \rho_m^c + \rho^s \delta_{m1} \tag{2.5}
$$

Ou  $ρ<sub>m</sub>$  est la masse volumique de l'espèce,  $ρ$  est la masse volumique totale, et *u* est la vitesse du fluide avec  $\rho_m^c$  et  $\rho^s$  les termes sources dus à la chimie et le spray respectivement.

On suppose que toutes les espèces ont des diffusivités égales, données par D= $\frac{\mu}{\rho sc}$ 

 $\mu$  est la viscosité dynamique et  $S_c$  est le nombre de Schmidt (le nombre de Schmidt compare les effets de la viscosité et de la diffusion du fluide),  $S_c = \frac{\vartheta}{D}$  $\boldsymbol{D}$ 

#### **2.2.1.2 L'équation de conservation de la masse totale**

Par sommation de l'équation (2.5) pour toutes les espèces on obtient l'équation de la masse volumique totale du fluide

$$
\frac{\partial \rho}{\partial t} + \nabla(\rho, u) = \rho^s \tag{2.6}
$$

Donc la masse est conservée dans les réactions chimiques.

 $\begin{pmatrix} 24 \end{pmatrix}$ 

#### **2.2.1.3 L'équation de quantité de mouvement**

L'équation de conservation de la quantité de mouvement du mélange est donné par:

$$
\frac{\partial(\rho u)}{\partial t} + \nabla \cdot (\rho u. u) = -\frac{1}{\alpha^2} \cdot \nabla_p - A_0 \nabla \left(\frac{2}{3} \rho k\right) + \nabla \sigma + F^s + \rho g \tag{2.7}
$$

Où p est la pression du fluide. La quantité α est utilisée en conjonction avec la méthode de l'échelle de gradient de pression PGS (Pressure Gradient Scaling).

Dans l'équation (2.7) la quantité  $A_0$  est égale à zéro pour les écoulements laminaires, et à l'unité si l'un des modèles de turbulence est utilisé. Le tenseur des contraintes visqueuses est de forme newtonien :

$$
\sigma = \mu [\nabla u (\nabla u)^T] \lambda \nabla \cdot u \tag{2.8}
$$

Les deux coefficients de viscosité  $\mu$  et  $\lambda$ , seront définis dans ce qui suit. L'exposant T indique la transposée d'une matrice et I représente la matrice unité.  $F^s$  Est le gain du taux de quantité de mouvement par unité de volume dû à la vaporisation. La force d'inertie g est considérée constante.

#### **2.2.1.4 L'équation d'énergie**

L'équation de l'énergie interne I est, exclusive à l'énergie chimique.

$$
\frac{\partial \rho I}{\partial t} + \nabla \cdot (\rho \, u \, I) = -p \, \nabla \cdot u + (1 - A_0) \sigma : \nabla \cdot J + A_0 \, \rho \, \varepsilon + Q^c + Q^s \tag{2.9}
$$

Le vecteur du flux thermique J est la somme des contributions dues à la conduction thermique et à la diffusion de l'enthalpie :

$$
J = -K\nabla T - \rho D \sum_{m} h_m \nabla(\rho_m/\rho) \tag{2.10}
$$

Où T est la température du fluide et  $h_m$  l'enthalpie spécifique de l'espèce  $m$ ,  $K$  est la conductivité thermique.  $K$  Est calculé à partir du nombre de Prandtl et la chaleur spécifique à pression constant  $Cp$ .

#### **2.2.1.5 L'équation d'état**

On suppose que le fluide soit un mélange homogène de gaz parfait, ainsi on peut écrire les relations suivantes :

$$
P = R_0 T \sum_m (\rho / W_m) \tag{2.11}
$$

$$
I(T) = \sum_{m} (\rho_m / \rho) I_m(T) \tag{2.12}
$$

$$
Cp(T) = \sum_{m} (\rho_m/\rho) c_{pm}(T) \tag{2.13}
$$

 $h_m(T) = I_m(T) + R_0 T / W_m$  (2.14)

Ou  $R_0$  est la constante universel des gaz,  $W_m$  est la masse moléculaire de l'espèce  $m$ ,  $I_m(T)$ , est son énergie interne spécifique. La chaleur spécifique des espèces est issue de la base de données thermodynamiques de la table JANAF.

## **2.3 Les Modèles physiques**

Les termes qui apparaissent dans les équations moyennées présentent l'interaction du mouvement moyen et de l'agitation turbulente. Ce sont des termes supplémentaires qui posent un problème de fermeture du système d'équations. Le nombre d'inconnues devenant plus grand que le nombre d'équations, nous avons donc besoin de modèles de turbulence qui permettent de fermer le système d'équations à résoudre.

#### **2.3.1 Modèle de Turbulence**

Il existe plusieurs modèles de turbulence. Le model utilise dans étude et le modèle RNG K −ξ

#### **2.3.1.1 Le Modèle de Turbulence RNG K - ξ [3,4]**

Un nouveau modèle, fondé sur les méthodes utilisant le groupe de normalisation est bapparu ces dernières années. Appelé modèle RNG k-ε (Yakhot et Orszag 1986), il utilise une théorie différente des techniques statistiques classiques. La taille des échelles turbulentes est prise en compte pour déterminer la part de l'énergie qui sera transportée et celle qui sera dissipée. Les petites échelles de turbulence qui dissipent toute leur énergie sont modélisées alors que les grandes échelles de turbulence sont étudiées précisément. Cette modélisation aboutit à des équations très proches de celles du modèle k-ε standard. La principale différence vient des constantes qui ne sont plus déterminées expérimentalement mais calculées théoriquement.

$$
\frac{\partial \bar{\rho}\tilde{\varepsilon}}{\partial t} + \nabla \cdot (\bar{\rho}\tilde{\vec{u}}\tilde{\varepsilon}) = -\left(\frac{2}{3}C\varepsilon_2 - C\varepsilon_3 - \frac{2}{3}C_\mu C_\eta \frac{\tilde{k}}{\tilde{\varepsilon}}\nabla\tilde{\vec{u}}\right) \bar{\rho}\tilde{\varepsilon} + \nabla \left[\left(\frac{U_{eff}}{pr_{\varepsilon}}\right)\nabla\tilde{\varepsilon}\right]
$$

$$
= +\frac{\tilde{\varepsilon}}{\tilde{k}}\left[ (C\varepsilon_1 - C\eta)\sigma : \nabla\tilde{\vec{u}} - C\varepsilon_2\bar{\rho}\tilde{\varepsilon} + C_s \bar{w}^s \right]
$$
(2.15)

Avec:

$$
C_{\eta} = \frac{(1 - \eta/\eta_o)}{1 + \beta \eta^3} \tag{2.16}
$$

$$
\eta = \frac{Sk}{\varepsilon} \tag{2.17}
$$

$$
S = (2S_{ij}S_{ij})^{1/2}
$$
\n
$$
S_{ij} = \frac{1}{2} \left( \frac{\partial u_i}{\partial x_i} + \frac{\partial u_j}{\partial x_i} \right)
$$
\n
$$
(2.18)
$$
\n
$$
(2.19)
$$

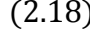

$$
(2.19)
$$

| Constant                | $\mathcal{C}_{\varepsilon 1}$ | $C_{\varepsilon 2}$ | $\mathcal{C}_{\varepsilon 3}$ | $\mathcal{C}_{\varepsilon 4}$ | $P_{r\varepsilon}$ | $Pr_{\varepsilon}$ | $\eta$ | $\beta$ | $\mathcal{C}_{\mu}$ |
|-------------------------|-------------------------------|---------------------|-------------------------------|-------------------------------|--------------------|--------------------|--------|---------|---------------------|
|                         |                               |                     |                               |                               |                    |                    |        |         |                     |
| Standard k-ε            | 1.44                          | 1.92                | $-1.0$                        | 1.5                           | 1.0                | 1.3                |        |         | 0.09                |
|                         |                               |                     |                               |                               |                    |                    |        |         |                     |
|                         |                               |                     |                               |                               |                    |                    |        |         |                     |
|                         |                               |                     |                               |                               |                    |                    |        |         |                     |
|                         |                               |                     |                               |                               |                    |                    |        |         |                     |
| RGN $k$ - $\varepsilon$ | 1.42                          | 1.68                |                               | 1.5                           | 0.719              | 0.719              | 4.38   | 0.012   | 0.0845              |
|                         |                               |                     |                               |                               |                    |                    |        |         |                     |
|                         |                               |                     |                               |                               |                    |                    |        |         |                     |
|                         |                               |                     |                               |                               |                    |                    |        |         |                     |
|                         |                               |                     |                               |                               |                    |                    |        |         |                     |

Tableau.2.1. Valeurs des constantes dans les modèles de turbulence RNG  $\varepsilon - k$ 

#### **2.3.2.1 Formulation Mathématique**

L'évolution du jet à travers le temps est obtenue par la résolution de l'équation de la forme:

$$
\frac{\partial f}{\partial t} + div_{\vec{x}} \cdot (f\vec{v}) + div_{\vec{v}} \cdot (f\vec{F}) + \frac{\partial}{\partial r} (fR) + \frac{\partial}{\partial T_d} (f\dot{T}_d) + \frac{\partial}{\partial y} (f\dot{y}) + \frac{\partial}{\partial \dot{y}} (f\dot{y}) = \dot{f}_{coll} + \dot{f}_{bu}
$$
(2.20)

Dans cette dernière équation, f c'est la fonction de probabilité et les quantités, F, R, dT, y et sont le taux temporel de changement individuel d'une gouttelette, de sa vitesse, de son rayon, de sa température, et de sa vitesse d'oscillation respectivement. Le  $f_{coll}$  et le  $f_{bu}$  sont des termes sources dus aux collisions et au fractionnement de la gouttelette. Ils sont définis dans (2.30) à (2.34).

#### **2.3.3 Modèle de dégagement de chaleur [5,6]**

 Un modèle de dégagement de chaleur décrit dans la référence [23], donne la vitesse de dégagement de chaleur à partir de la relation:

$$
\frac{dQ_n}{dt} = \frac{\gamma}{\gamma - 1} P \frac{dV}{dt} + \frac{1}{\gamma - 1} V \frac{dP}{dt}
$$
\n(2.50)

Avec :

 $Q_n$  Le dégagement de chaleur.

V le volume de la chambre de combustion.

P et les pressions cylindrent.

γ : Rapport des chaleurs spécifiques, calculé par une corrélation relativement simple :

$$
\gamma = 1.338 - 6.0 \times 10^{-5} T + 1.0 \times 10^{-8} T^2 \tag{2.51}
$$

### **2.3.4 Modèle de transfert thermique (Loi de paroi)**

Une manière traditionnelle pour traiter le transfert de chaleur à travers la paroi est basée sur l'analogie de Reynolds. Une mise à jour a été implantée dans CONVERGE, conforme étroitement à l'expression d'origine proposée par Launder et Spalding , est donnée dans la section suivante [5] :

$$
Q_w = \frac{\rho v_1 c_p u^*}{P r_l y} (T - T_w) \tag{2.52}
$$

Avec

$$
u^* = \begin{cases} \frac{y^* Pr_l * RPR}{1/k \ln y^* + B + 11.05(Pr_1 * RPR - 1)} & y^* > 11.2\\ 1.0 & y^* < 11.2 \end{cases}
$$

$$
y^* = \frac{c_{\mu}^{\frac{1}{4}} K^{\frac{1}{2}} y}{v_1}
$$
 (2.54)

Dans ces équations, $V_l$  est la viscosité cinématique laminaire de l'air,

 $Pr_l$  Est le nombre Prandtl laminaire,  $k$  est la constante de Von Karman, RPR est le réciproque du nombre de Prandtl turbulent,  $T_w$  est la température de paroi, T est la température de gaz et k est l'énergie cinétique turbulente.

## **2.4 Les Modèles chimiques**

#### **2.4.1 Modélisation de la combustion turbulente**

#### **2.4.1.1 Le modèle CTC**

Pour la combustion non pré mélangée, on cite le modèle de Abraham et al (Xin, 1985 et al, 1997) [25, 26], pour lequel le taux de réaction du changement d'une quantité de la masse de l'espèce m due à la conversion d'une espèce chimique à une autre est donné par la relation :

$$
\dot{\omega}_r = \frac{dY_m}{dt} = -\frac{Y_m - Y_m^*}{\tau_c} \tag{2.55}
$$

 $Y_m$  Représente la fraction massique de l'espèce m,

 $Y_m^*$  est la valeur de cette fraction à équilibre thermodynamique, et  $\tau_c$  est le temps caractéristique de l'achèvement de l'équilibre qui est donné par la relation :

$$
\tau_c = \tau_{chim} + f\tau_t \tag{2.56}
$$

Où  $\tau_{chim}$  représente le temps chimique,  $\tau_t$  est le temps de mélange turbulent, et

 $f = (1 - e^{-y})/0.632$  Est le paramètre qui simule l'influence décroissante de la turbulence sur le processus de combustion.

$$
\tau_{chim} = \frac{1}{2} A^{-1} \left[ fuel \right]^{0.75} \left[ O_2 \right]^{-1.5} \exp \frac{E}{RT}
$$
 (2.57)

$$
\tau_t = \mathsf{C}_2 \frac{k}{\varepsilon} \tag{2.58}
$$

OU  $C_2 = 0.1$ ,  $E = 77.3 kJ/mol$  représente l'énergie d'activation,  $A = 7.68 \times 10^8$  est la constante pré- exponentielle, R est la constante universelle des gaz, et T est la température du gaz [5, 6].

#### **2.4.2 Modèle d'Allumage [7,8]**

La cinétique de l'allumage est un processus à basse température de réactions en chaîne. Nous avons choisi un modèle global, le modèle Shell, puisque ce modèle représente bien les étapes de base du phénomène d'allumage. Le modèle d'allumage Shell a été développé par Halstead [29]. C'est un modèle thermocinétique basé sur un mécanisme réduit pour l'oxydation d'un hydrocarbure. Il a été testé qualitativement en confrontation à des résultats expérimentaux pour des flammes froides et un allumage à deux étapes obtenu dans une bombe fermée. Ce modèle est basé sur un schéma général à huit étapes.

Cependant il est à noter qu'il existe un facteur influent sur la valeur de l'énergie d'activation de l'inflammation c'est l'indice de cétane (CN). Dans la littérature on trouve plusieurs suggestions estimant l'influence de ce dernier. Heywood [23] par exemple suggère la relation suivante :

$$
E_A = \frac{618840}{CN + 25} \tag{2.59}
$$

## **2.5 Conclusion**

 La combustion turbulente est un domaine très vaste, d'une grande complexité à cause des couplages et de la forme non-linéaire des équations régissantes. Les différents modèles proposés dans la littérature pour la résolution des équations de conservation ont été décrits dans ce chapitre.

 Lors du traitement d'un phénomène de combustion turbulente, on se rend compte qu'on a, en effet, affaire à deux phénomènes combinés (turbulence-combustion): la turbulence est un problème cinétique, où il faudrait relever la fermeture par l'un des modèles de la turbulence (k-ε, RNG k-ε,...) ainsi que les tensions de Reynolds par l'hypothèse de Boussinesq . La combustion est un phénomène thermochimique. Il faut donc choisir un modèle pour représenter le phénomène. Il doit respecter le genre de la combustion (pré mélange ou non pré mélange) car chaque type doit être modélisé par ses propres modes

#### **3.1 Introduction [9]**

 Les équations décrites au deuxième chapitre sont des équations différentielles aux dérivées partielles non linéaires, elliptiques et couplées. En raison de leur complexité, ces équations sont résolues à l'aide d'une méthode numérique. Plusieurs méthodes numériques sont disponibles dans la littérature. On peut distinguer les méthodes suivantes:

- Méthodes des différences finies ( MDF ).
- Méthodes des éléments finis ( MEF ).
- $\triangleright$  Méthodes des volumes finis (MVF).

 La méthode des volumes finis consiste à intégrer les équations aux dérivées partielles sur des volumes entourant chaque point du maillage. Cette méthode, même si elle ne fournit n qu'une précision du premier ordre, possède e des qualités qui en font l'une des plus adaptées à l'étude des écoulements turbulents. En effet, celle - ci est très robuste et permet de traiter des équations comportant des termes sources complexes et non - linéaires. De plus, elle a l'avantage de satisfait re la conservation de la masse sur chaque volume de contrôle. Enfin, elle peut être utilisée avec des maillages relativement grossiers, ce qui permet la mise en œuvre de code pour un coût raisonnable.

 La simulation numérique des fluides ou CFD ( Computation al Fluid Dynamics ) est un outil puissant qui permet de réduire le nombre d'essais nécessaires à l'élaboration d'un nouveau procédé. Ceci est particulièrement intéressant pour les moteurs à combustion interne, pour lesquels les essais au banc coûtent chers.

#### **3.2 Description du code CFD converge [ 10]**

 Le laboratoire CONVERGENT Science basé à Middleton, Wisconsin a développé un code de simulation 3D appelé «Converge». En effet, ce code est bien connu par le monde industriel et universitaire aux USA. Il est structuré en modules permettant une prise en main rapide. Bien qu' il soit spécifiquement conçu pour exécuter des calculs sur des moteurs à combustion interne, la modularité du code permet des modifications faciles pour résoudre une variété de problèmes hydrodynamiques impliquant des réactions chimiques. Les équations de conservation de masse, d'espèces chimiques, de quantité de mouvement, d'énergie interne spécifique, d'énergie cinétique turbulente et du taux de dissipation sont résolues par

#### **3.2.1 Structure standard de Converge V 2.2 [10]**

 Converge V2.2 simule des écoulements très variés avec des configurations plus ou moins complexes. Il est composé, comme tout code de type CFD, de trois modules qui sont: le préprocesseur « pre – processing », le solveur "Converge" et le post- processeur " post processing "

 pre – processing L'étape de prêtre alitement consiste à préparer une surface triangulée qui est fait dans le préprocesseur GUI. Cette étape commence généralement par la lecture d'un fichier STL qui était sortie d'un logiciel de CAO, suivie par des trous de fixation, orienter les triangles, f fixant connectivité inadéquate, et la réparation d'autres problèmes avec la surface. Selon la qualité du fichier STL, ce qui peut soit prendre quelques minutes ou quelques heures. Une fois que la surface est propre, les limites sont ensuite affectés.

 • Post – processing Ce module produit les fichiers des résultats. Le Post - processeur permet de visualiser les différents résultats des champs dynamiques (Champs de vitesse, lignes de courant, champs de turbulence, contours de la surface, etc...) et scalaires (contours de température, contours des concentrait on d'espèces chimiques, etc...). De même, ce module permet d'exporter les résultats sous différentes formes ( GMV, Tecplot...), pour représenter des graphes par d'autres logiciels

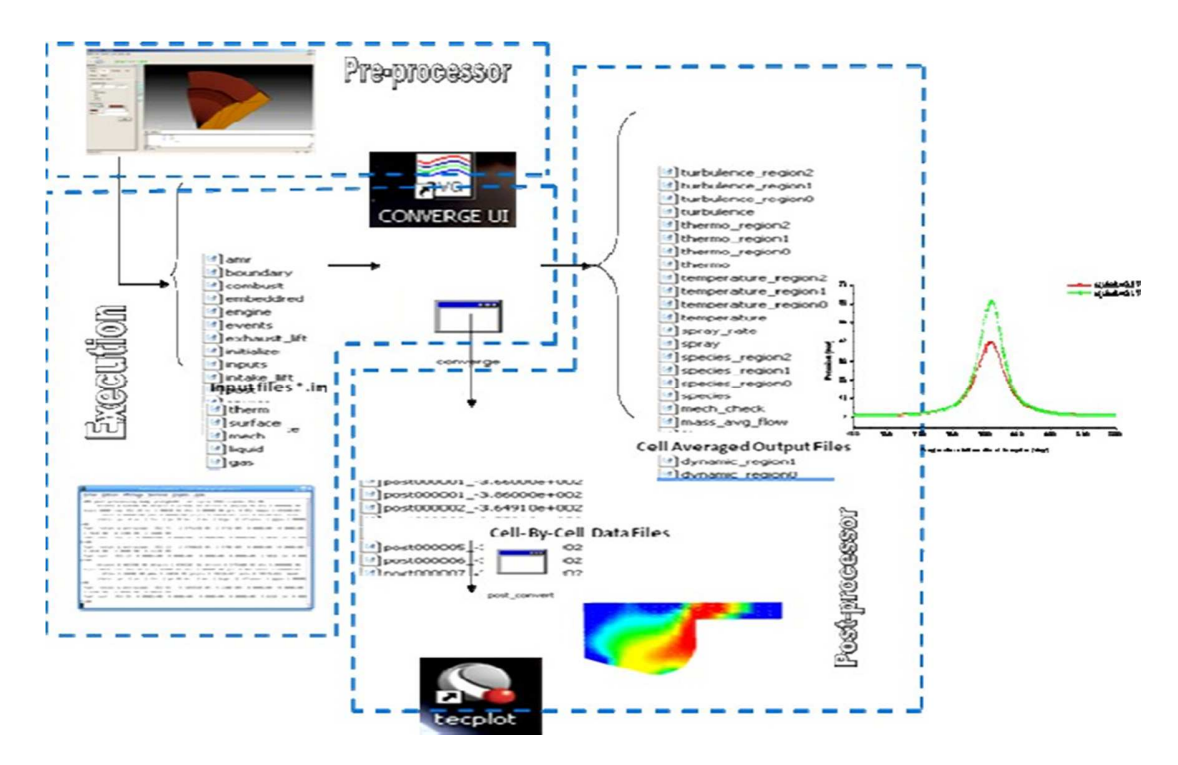

**Figure 3.1**.La structure standard de Converge.

#### **3.3 Les techniques de maillage [9,10]**

 Les techniques de génération de maillages sont employées de manière intensive dans de nombreux domaines. Des nombreuses études ont montré que les techniques utilisant les maillages offrent de bonnes performances ainsi que des fonctionnalités ès intéressantes. ConvergeV2.2 offrent la possibilité de réaliser un maillage structuré, d'ajouter des soupapes verticales, piston sans ou avec bowl ω et d'autres formes.

 De plus, différentes techniques de raffinement du maillage ont été implémentées dans le code Converge parmi lesquelles:

- $\triangleright$  Le raffinement de base
- $\triangleright$  Le technique AMR, et la technique Embedded

#### **3.3.1 La Technique Embedded**

La technique" Embedded" consiste à utiliser une concentration de points dans des parties bien spécifiées : Bound, Sphere, Cylinder, Nozzle, Injector et Box. Il est noté que dans la plupart du temps de calcul, le maillage le plus grossier spécifié par l'utilisateur est employé.

Par contre le raffinement avec la technique "Embedding" n'est employé que dans un temps bien défini. Ce dernier est activé avec l'utilisation de la fonction "Embedded flag" dans le fichier de données inpit.in. La figure (3.2) montre le raffinement dans la zone du jet et les frontières.

Dans cette figure l'utilité de la technique Embedded peut être clairement vue.

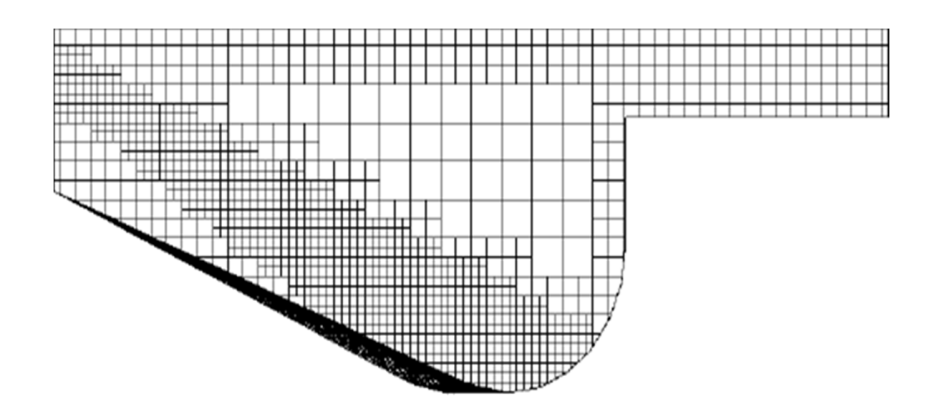

**Figure 3. 2.** Stratégie du maillage Embedding: fixed Nozzle embedding et fixed Bound embedding.

#### **3.4 Les démarches numériques [10]**

 Pour résoudre les équations aux dérivées partielles non - linéaires et fortement couplées qui régissent l'écoulement du fluide dans les MCI, nous adoptons la méthode RANS, avec l'algorithme PISO pour le traitement du couplage pression -vitesse dans les équations moyennées de Naviers-Stockes. Le couplage Pression-Vitesse est traité en résolvant les équations de la quantité du mouvement et une équation pour la pression dérivée d'une combinaison de l'équation de continuité et celle de la quantité du mouvement. Converge V2.2 utilise l'algorithme de couplage PISO qui sera brièvement décrit ci - dessus. L'algorithme PISO ( Pressure Implicit with Splitting of Operators ) a été mis au point par Issa en 1984. C'est une extension de l'algorithme SIMPLE ayant une étape de correction de plus. Il est basé sur une relation de degré élevé entre la correction de la vitesse et la correction de la pression. La méthode de résolution est la même que celle utilisée par l'algorithme SIMPLE qui a été mise en place et développée par Patan Kar et Spalding en 1972. Afin d'éviter les oscillations du champ de pression dans l'équation de quantité du moment, la technique d'interpolation de Rhie et Chow est utilisée.

#### **34.1 Algorithme de calcul de CONVERGE V2.2**

Il s'agit d'une méthode itérative dont la structure globale peut être résumée selon les étapes suivantes :

- $\triangleright$  Prédiction de la Pression.  $P^p$
- Résolution de la vitesse (équation de la conservation de la quantité de mouvement).
- Résolution de l'équation d'énergie.
- $\triangleright$  Résolution de la pression, P<sup>c</sup>Transport de pression (équation combinée).
- $\triangleright$  Teste de converge  $\| P^p P^c \|$  < TOL.

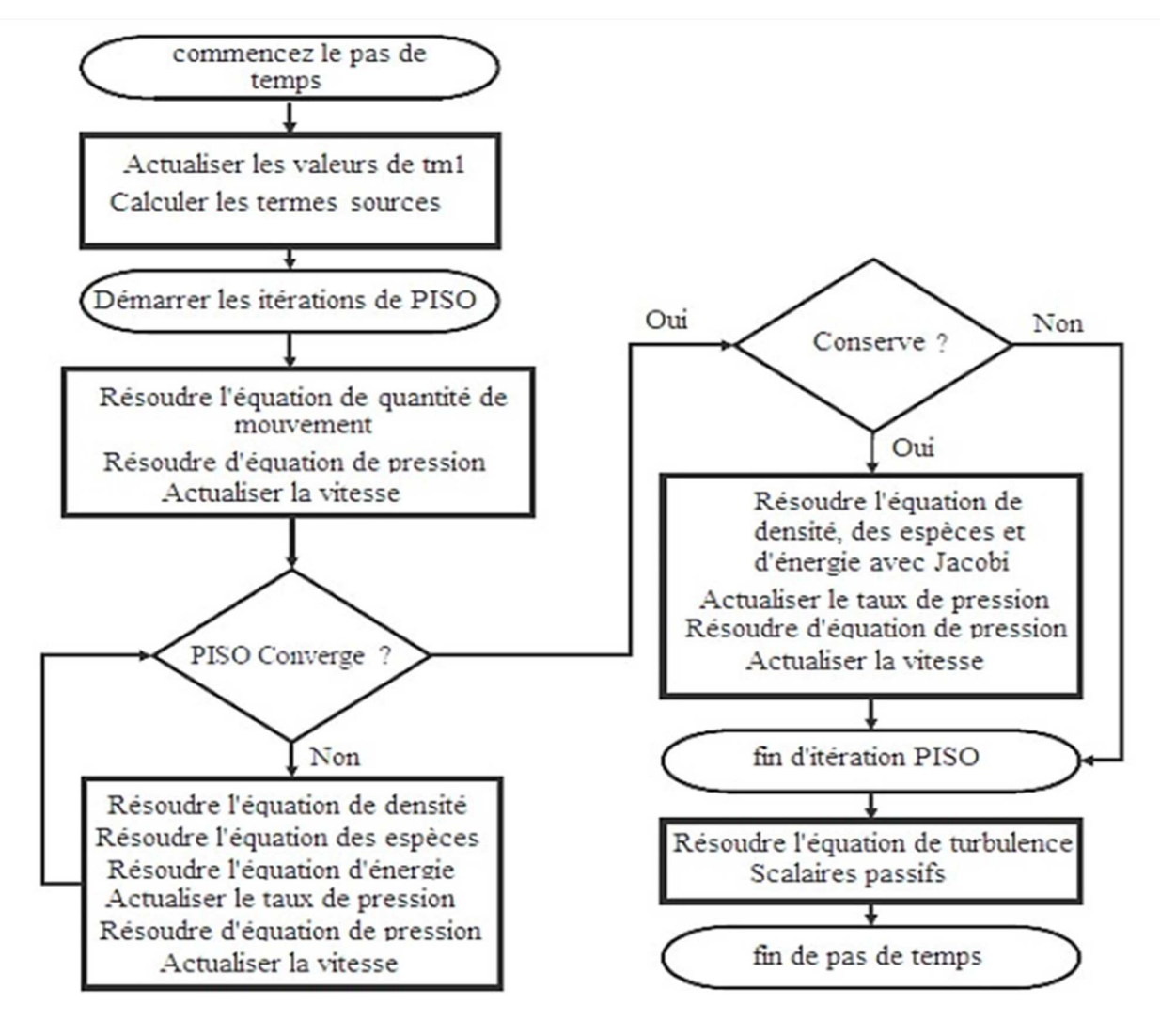

**Figure 3.3**. Algorithme de calcul

#### **3.5 Les fichiers de sortie et d'entrée dans converge [9,10]**

 Les fichiers d'entrée (\*.in) contiennent des données géométriques, de conditions limites, et tandis que les entrées numériques des fichiers de données (\*.dat) contiennent des propriétés thermodynamiques et des données de réaction chimique. Au début de la simulation, le (\*.in) et (\*.da t) sont lus par converge. Pendant la simulation, output, post, et les fichiers de restart sont présents.

### **3.5.1 Descriptions des fichiers d'entrée**

 Converge est conçu pour être exécuté à partir de la ligne de commande. Toutes les entrées sont alimentées à l'aide du code par une série de fichiers d'entrée qui sont toutes au format texte ASCII lisible par l'utilisateur. Les fichiers d'entrée peuvent être créés ou modifiés par ne importe quel éditeur de texte

simple. Il existe deux types différents de fichiers d'entre ée nécessaires qui se différencient par leur suffixe: \* .in et \* .dat.

 Tous les fichiers d'entrée doivent résider dans le répertoire à partir duquel Converge est exécuté. Si tous les fichiers nécessaires ne sont pas trouvés, le code sera annulé. Un résumé des fichiers d'entrée peut être trouvé dans le tableau III.1 ci - dessous. Notez que seule l'entrée des fichiers inputs.in, boundary.in, surface.dat, initialize.in, mech.dat et therm.dat sont nécessaires pour une simulation, les fichiers d'entrée restants ne sont requis que quand un modèle ou caractéristique particulière est activé.

**Tableau 3.1**. Les fichiers d'entrées.

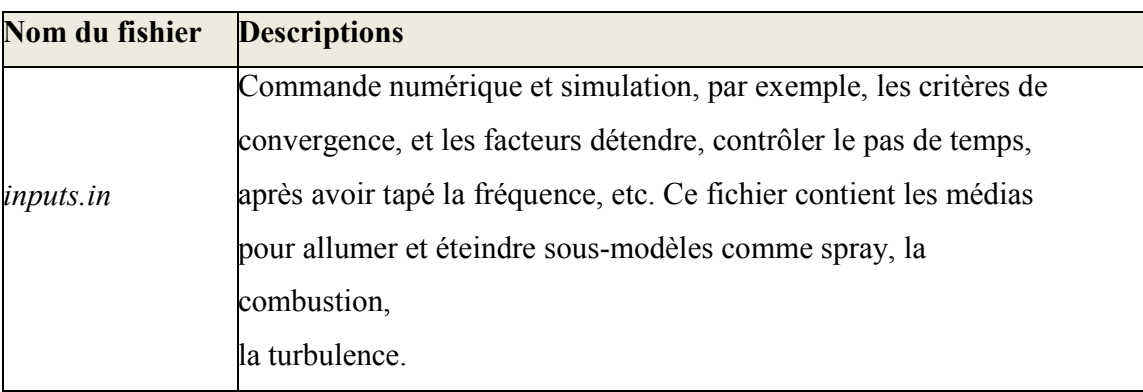

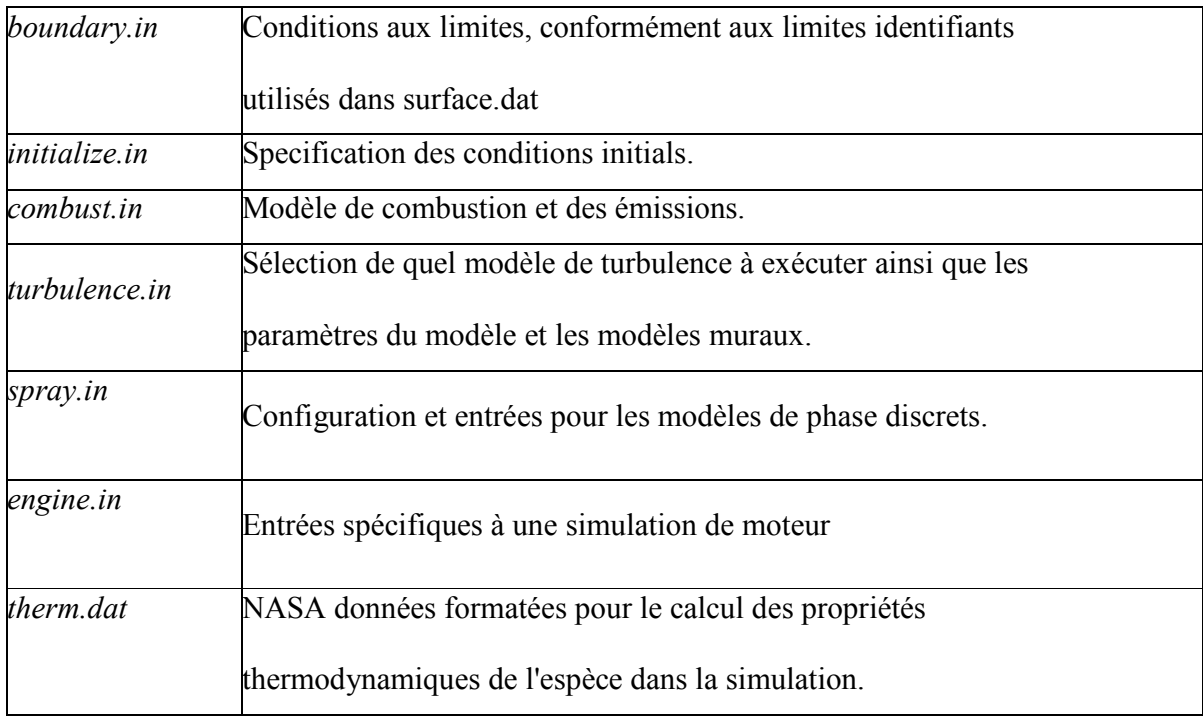

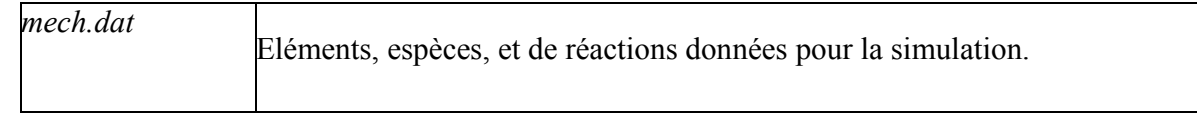

## **3.5.2 Description des fichiers de sortie**

#### **3.5.2.1 Fichiers out (\*.out)**

 Les fichiers (\* .out) sont placés dans le même répertoire que l'entrée et les fichiers d'écho à partir de l"exécution de converge. Il est important de noter que lorsque converge est ré exécuté, les fichiers (\* .out) seront écrasés les fichiers existants (\* .out) dans le même répertoire sans demander à l'utilisateur. Un résumé des différents types des fichiers de sortie est indiqué au tableau.III.2 ci-dessous.

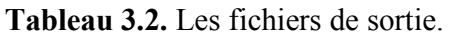

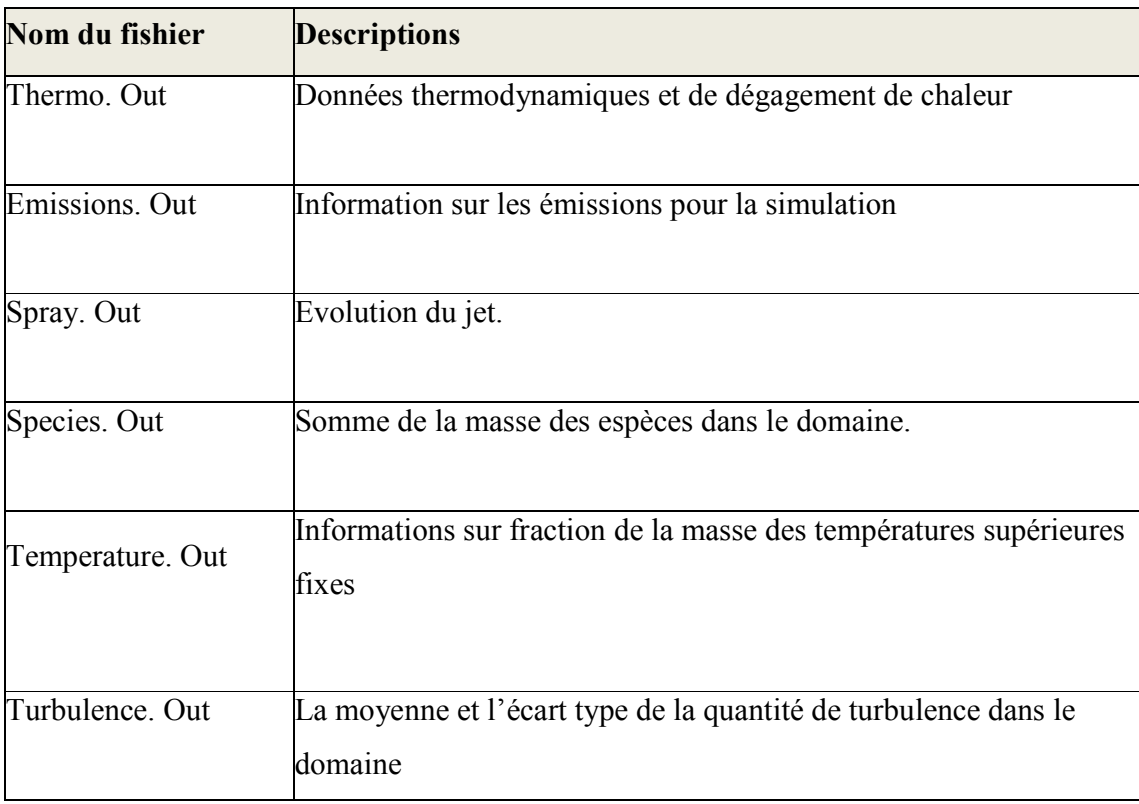

### **3.6 Préparation des calculs par converge V 2.2**

La simulation numérique par le code CONVERGE V 2.2 nécessite que toutes les variables soient initialisées avant le démarrage du calcul.

Les conditions d'affichage dans le fichier input.in.

- $\triangleright$  Spécifications de moteur (diamètre, course, Squish, vitesse,...).
- $\triangleright$  Les conditions aux limites (température).
- Les conditions initiales (pression, température, fraction massique de gaz).

Spécification de carburant (type, quantité, temps d'injection, durée d'injection…).

 Donc on doit définir sur le fichier input.in tous les paramètres nécessaires. Le fichier spray.in, qui définit le carburant et système d'injection, surface.dat, le fichier du maillage, et ensuite l'exécution du programme (voir la structure standard de converge). Dans cette dernière étape l'ensemble des équations sont discrétisées et résolues. La dernière étape c'est le post- processeur qui permet de visualiser les différents résultats (champs de température, pression, contours de la surface, ainsi que les émissions des polluants …)

### **4.1 Introduction**

 La simulation dans le moteur est l'un des moyens les plus fiables pour examiner les différents phénomènes qui se produisent pendant le processus de combustion, et c'est pourquoi j'ai trouvé plusieurs programmes spécialisés pour le faire.

 Dans ce chapitre, nous simulations le moteur Caterpillar 3401en utilisant le code CONVERGE avec des différents instants d'injection de carburant, la version utilisée du code exploite le modèle de combustion à temps caractéristiques (CTC) pour le C7H16 et sage pour le C5H12.Pour valider les résultats numériques on se réfère au calage de la courbe de pression, tout en considérant le moteur à moyenne charge 1600 tr/min. Enfin, on exposera les résultats numériques accompagnés des discussions et des interprétations.

#### **2.4 Présentation de la simulation**

- 4.2.1Spécification du moteur
- 4.2.11Spécifique géométrique

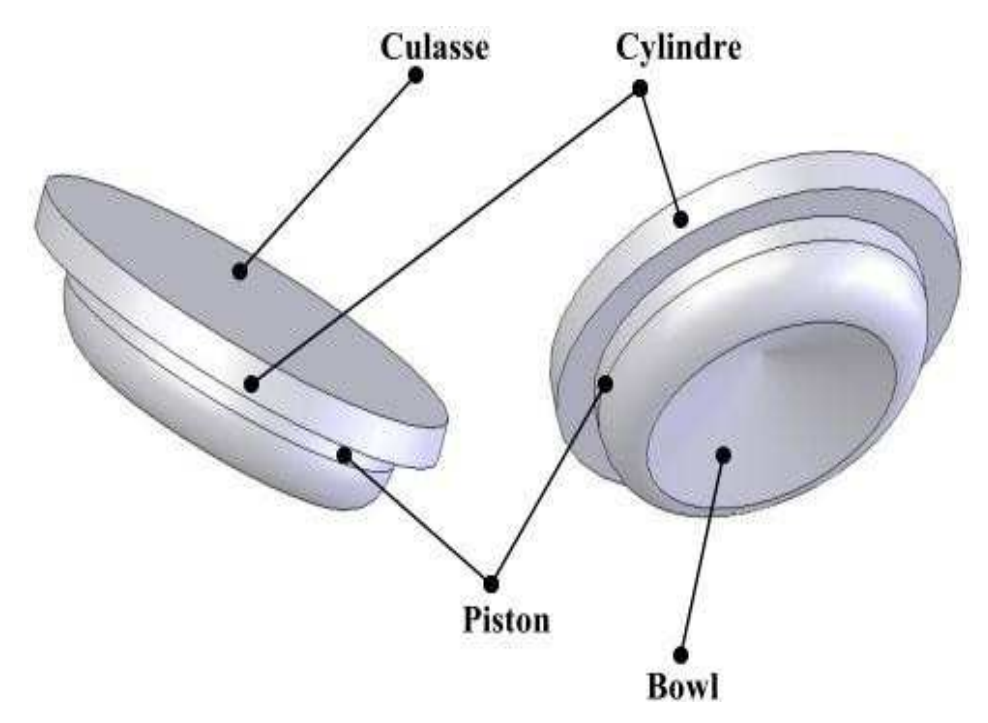

**Fig. 4**.**1**Vue 3D pour le moteur Caterpillar 3401

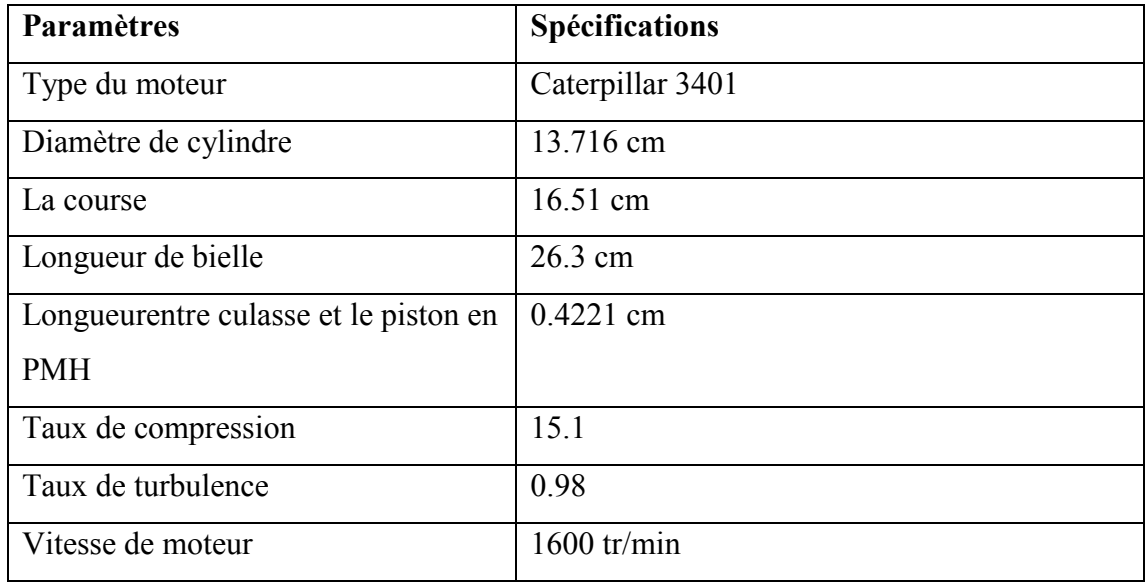

**Tableau 4**.**1** Description des caractéristiques géométriques du moteur étudié

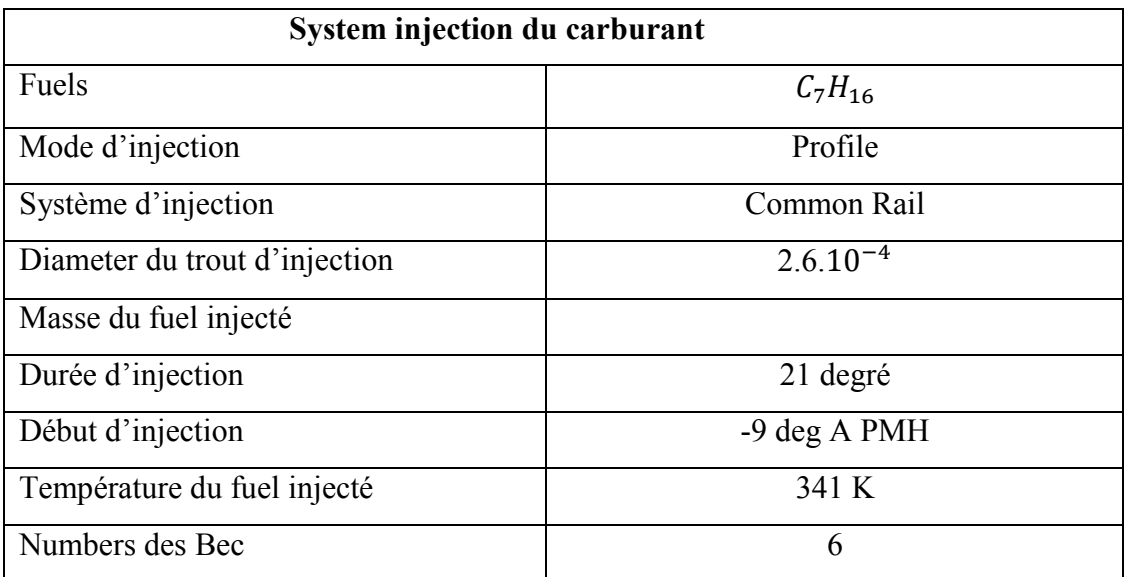

**Tableau.4.2** Description des caractéristiques du système d'injection du moteur étudié

## **.4 3 Propriété physico- chimique de carburant utilise** :

Pour le carburant choisis les paramètres nécessaires pour la simulation sont illustrés Dans le tableau ci-dessous :

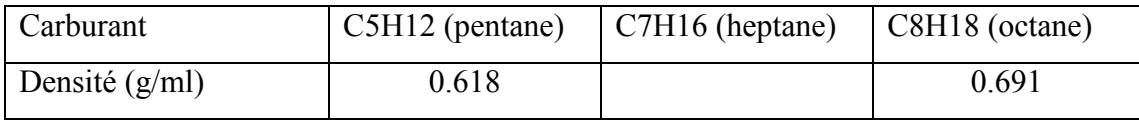

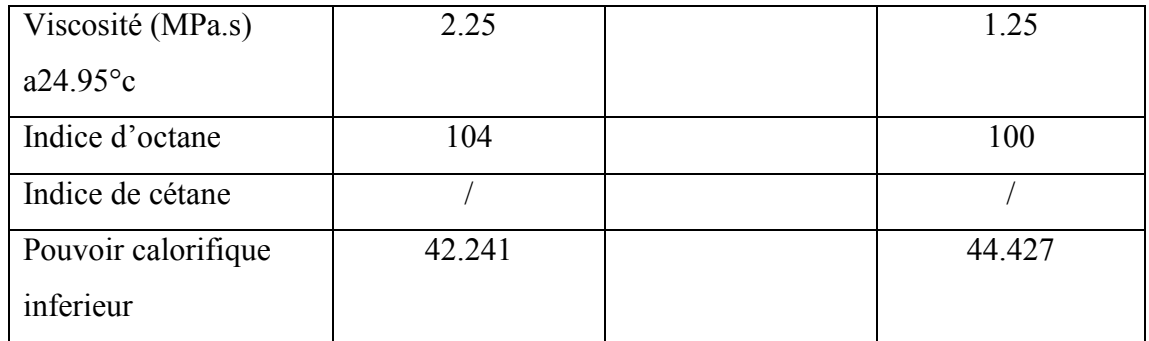

**Tableau 4.3** Propriété physico chimique de carburant utilise **[Annexe] [11**].

**4.4 Maillage :** La Figure (A et B) contient un maillage structuré créé par le préprocesseur de converge, il Contient environ 32184 cellules à 180 °V et 4462 cellules à 25 °V pour le moteur Caterpillar 3410.

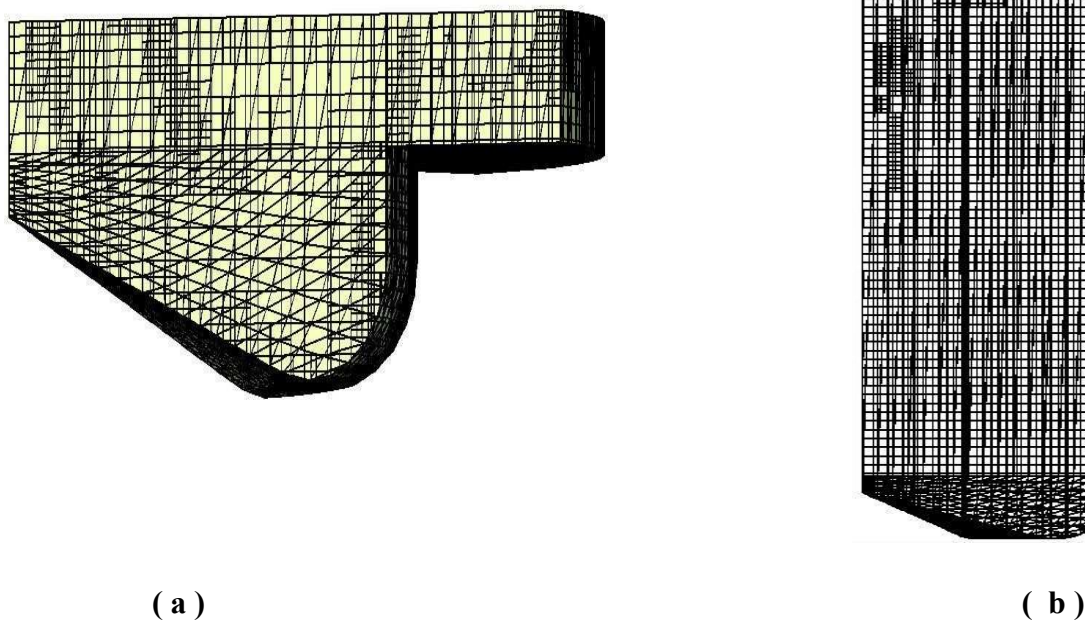

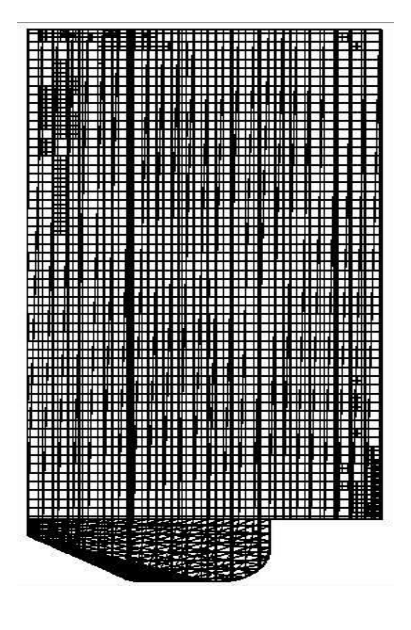

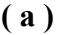

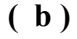

#### **Fig.4**.2 Maillage structuré

### **4.5 Conditions Initiales Et aux Limites :**

#### **4.5.1 Conditions initiales :**

Quant aux conditions initiales, nous avons introduit la pression ''pres\_init'', la température de chambre ''temp\_init'', l'énergie cinétique ''tke\_init'', et le taux de dissipation "eps\_init". Les données sont montrées dans le tableau (4.4)

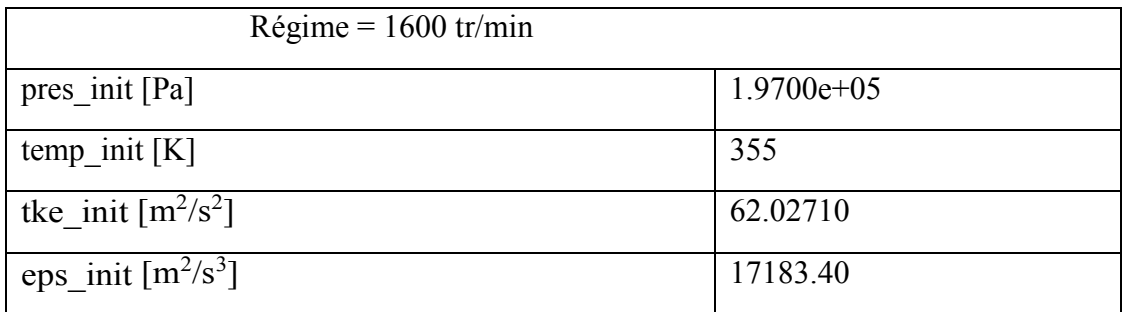

#### **Tableau 4.4** valeur des conditions initiales

#### **4.5.2 Conditions aux limits:**

Les conditions aux limites sont données par les températures de culasse Tcu, Du cylindre Tcy et du fond de piston Tp. Les données sont montrées dans le tableau (4.4).

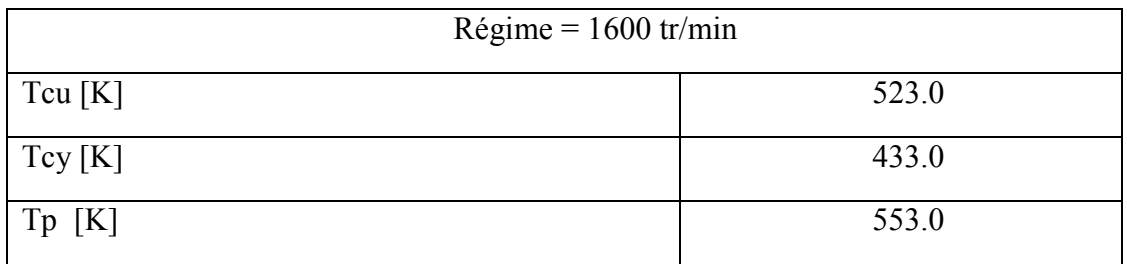

**Tableau 4.5** valeurs des conditions aux limites

#### **4.5.3 Choix des modèles de simulation** :

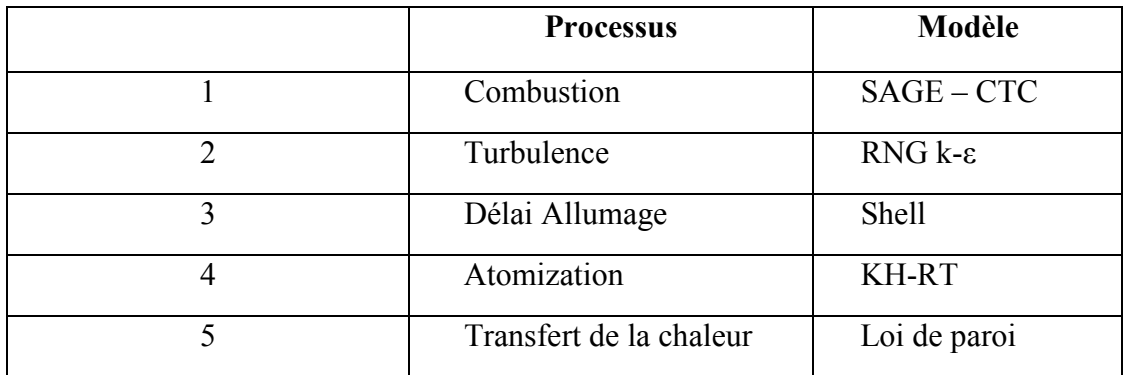

**Tableau 4.6** choix des modèles

#### **4.6 Discussion des résultats de simulation**

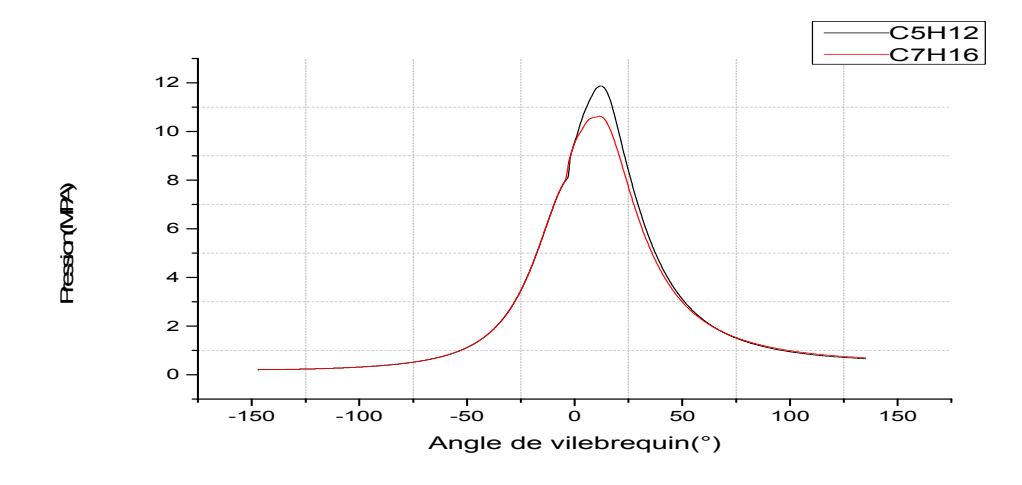

#### **4.6.1 Pression moyenne:**

**Fig4.3** la pression en fonction de l'angle de vilebrequin

 La figure (4.3) représente la pression en fonction de l'angle de vilebrequin La pression moyenne maximale est atteinte au PMH. L'air est comprime jusqu'à 8 MPA avant le PMH mais dans la phase de combustion elle augmente jusqu'a10.8 MPA pour le C7H16 et 12 MPA pour le C5H12 .Nous avons remarqué que le pic de pression dans le cylindre pour le cas de C5H12 EST plus importante que le C7H16 .Ceci est dû au retard d'allumage .D'autre part nous avons remarque que le pic de pression dans le cylindre dans le cas de C5h12 et le C7H16 présent une légère différence d'environ 5%.Donc une combustion plus importante dans le cas de C5H12 ce qui se traduit par un pic de pression plus important dans la chambre de combustion.

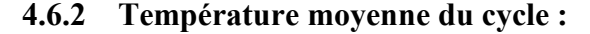

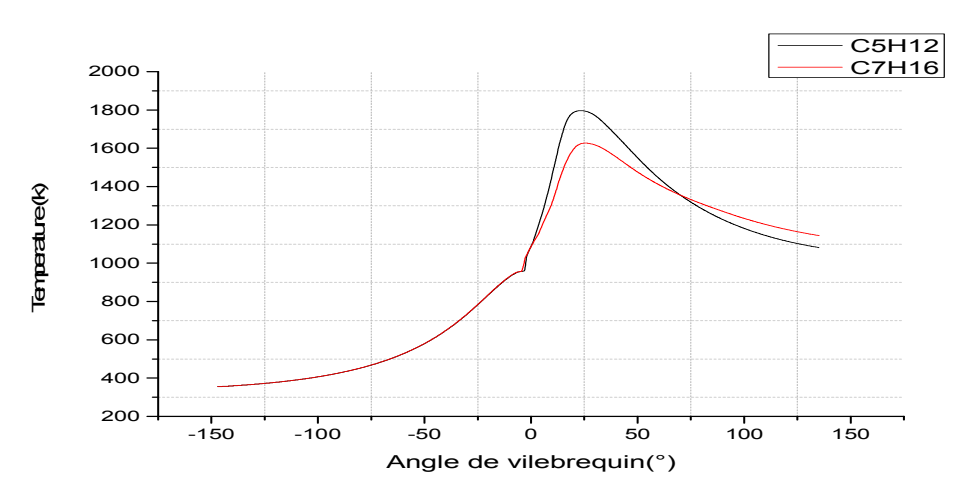

**Fig 4.4:** la température en fonction de l'angle de vilebrequin

 La ( 4.4) représente la température en fonction de l'angle de vilebrequin La température reste constante pendant l'admission (température des gaz frais),puis augmente lentement pendant la phase de compression .ensuite on observe une petite diminution de la température qui est due à l'influence élémentaire du carburant injecter à une température froide sur la température générale de la chambre de combustion .après ca une saute importante est importée dans les courbes et cette dernière signifie que la flamme a pris un volume important dans la chambre de combustion .puis la température chute pendant la phase de détente et d'échappement la température moyenne maximale atteinte est de l'ordre de 1800k et 1600k respectivement pour le C5H12 ET LE C7H16.

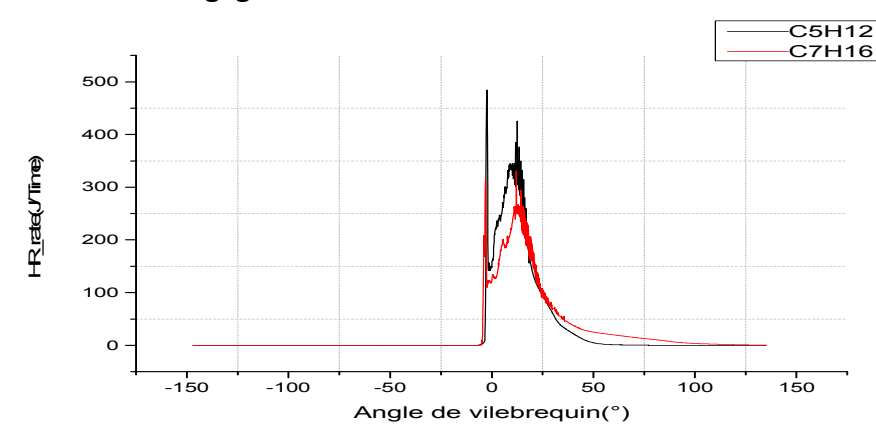

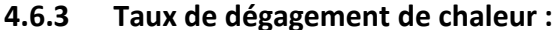

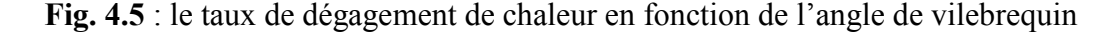

 La figure (4.5) représente le taux de dégagement de chaleur en fonction de l'angle de vilebrequin .On observe une augmentation rapide de taux de chaleur pour le C5H12 et C7H16 SIGNIFIE la combustion. Les carburants légers affiche un délai d'allumage court du a son indice d'octane supérieure.

L'évolution du taux de dégagement de chaleur est subdivisé en trois phases :le délai d'allumage ,qui est la période entre le début de l'injection de carburant et le début de la combustion .c'est la période de retard physique .dans la deuxième phase, la combustion du carburant qui est mélangé avec l'air dans les limites d'inflammabilité pendant la période de retard d'allumage se produit rapidement dans quelque degrés d'angle de vilebrequin .lorsque ce mélange brulant est ajoute au carburant qui devient prêt a bruler et brule pendant ces phases. Le taux de dégagement de chaleur est élève

résulte la dernière partie consiste a mélanger une combustion contrôle .la vitesse de combustion est contrôlée par le processus de mélange vapeur -air carburant .dans cette phase, le taux de dégagement de chaleur n'atteint pas un autre pic, il diminue lorsque cette phase avance.

#### **4.7 Formation des gaz polluants :**

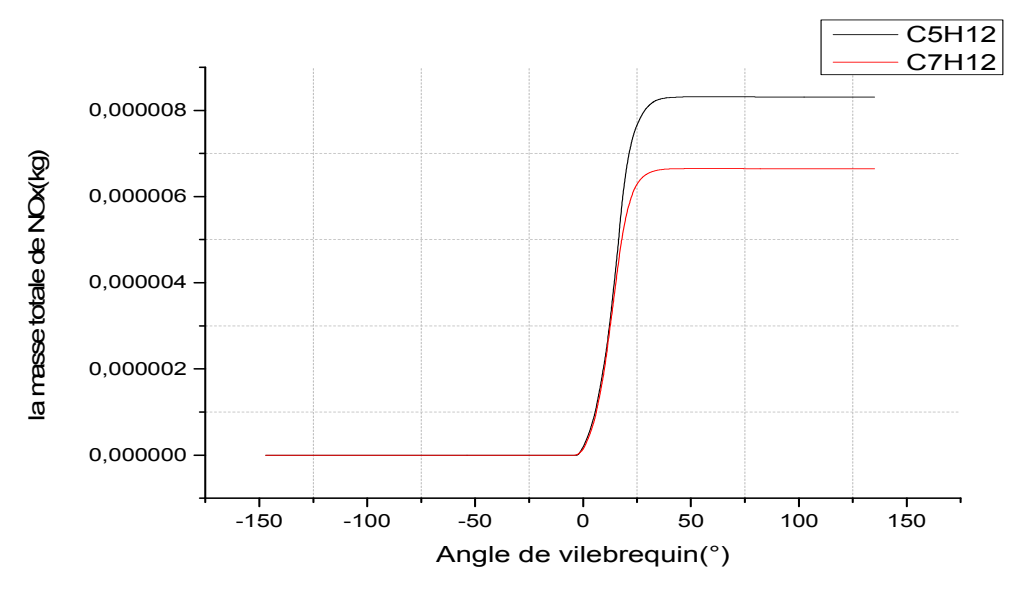

#### **4.7.1 Oxyde d'azote**

**Fig4.6** la masse totale de NOx en fonction de l'angle de vilebrequin

La figure (4.6) représente l'évolution des NOx en fonction de l'angle de vilebrequin pour les différents fuels. L'élévation de la concentration de NOx se manifeste d'une manière rapide juste après le début de la combustion .Après le pic de la pression, les températures des gaz brulés diminuent en raison de leur détente et à cause des transferts de chaleur à travers les parois du cylindre. Cette baisse de température amorti la chimie des NOx et leur concentration demeure relativement constante. Nous remarquons que le C5H12 présente des émissions élevée de NOx par rapport au C7H16 .ceci est probablement du a la température élevée dans la chambre de combustion et à la difficulté de réaliser des mélange locaux malgré un taux d'oxygène plus élève dans le carburant C5H12.

#### **4.7.2 Dioxyde de carbone :**

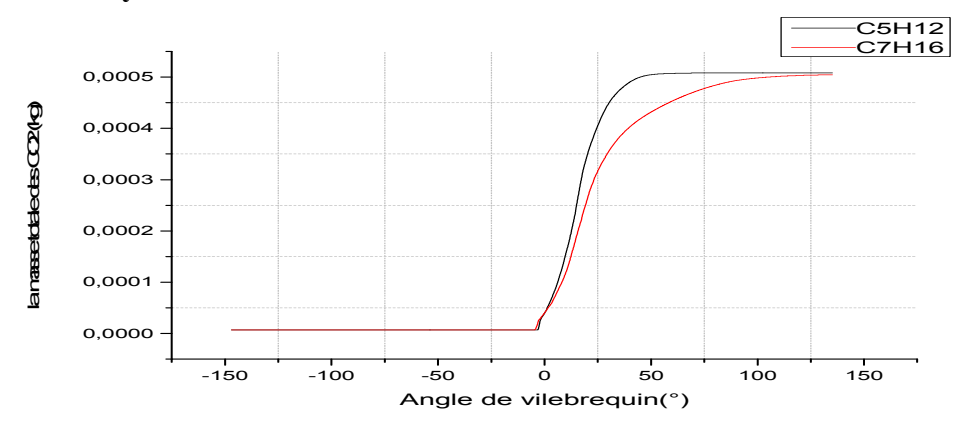

**Fig4.7** : la masse totale des CO2 en fonction de l'angle de vilebrequin

La figure (4.7) représente la masse des CO2 en fonction de l'angle de vilebrequin Le dioxyde de carbone, est un produit de processus de combustion, résulté de l'interaction direct entre le combustible injecté et l'air à comprimé dans le cylindre. Les première traces de CO2 apparut au niveau des degrés d'injection et ça quantité augmenté successivement avec l'augmentation de la masse injecté du n-heptane jusqu'à l'obtention de stabilité.

Donc, Pour différents angles de vilebrequin, cette fraction augmente lors de la phase de combustion en vertu de l'équation globale de la réaction. La fig.10 montre l'évolution de la fraction massique du dioxyde de carbone CO2

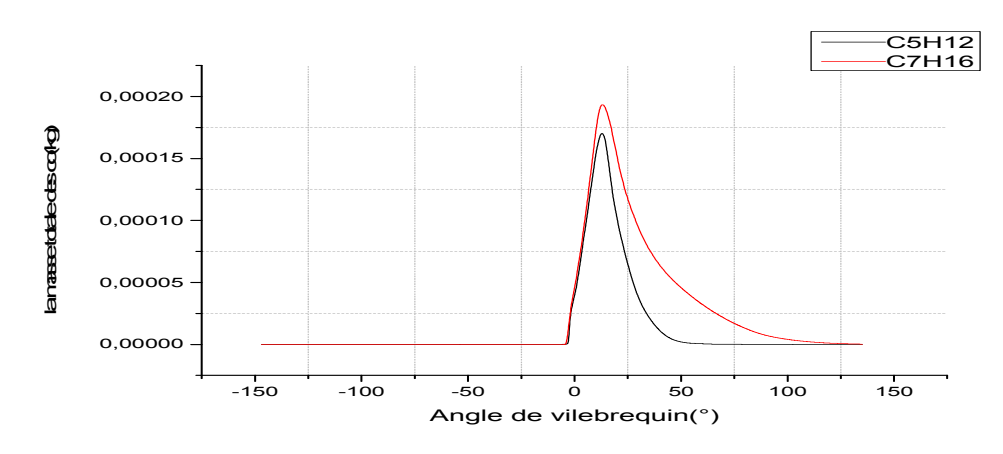

#### **4.7.3 Monoxyde de carbone :**

**Fig4.8** : la masse totale de Co en fonction de l'angle de vilebrequin

La figure (4.8) représente la masse de Co en fonction de l'angle de vilebrequin

L'évolution du monoxyde de carbone CO en fonction de l'angle de vilebrequin pour les carburants testés est illustrée sur la figure, La combustion incomplète génère naturellement du CO qui croit rapidement durant la phase de combustion de prémélange par défaut d'oxygène à l'échelle locale. Cependant durant la phase de diffusion le CO s'oxyde pour former du CO2 et cela à cause de l'excès d'air dans la chambre .On remarque bien que le CO augmente au début de la combustion jusqu'à 16\*10-5kg et 20\*10-5kg respectivement pour le C5H12et C7H16 ce qui due à la richesse de mélange carburé (excès d'O2) et on explique leur diminution par le mélange pauvre.

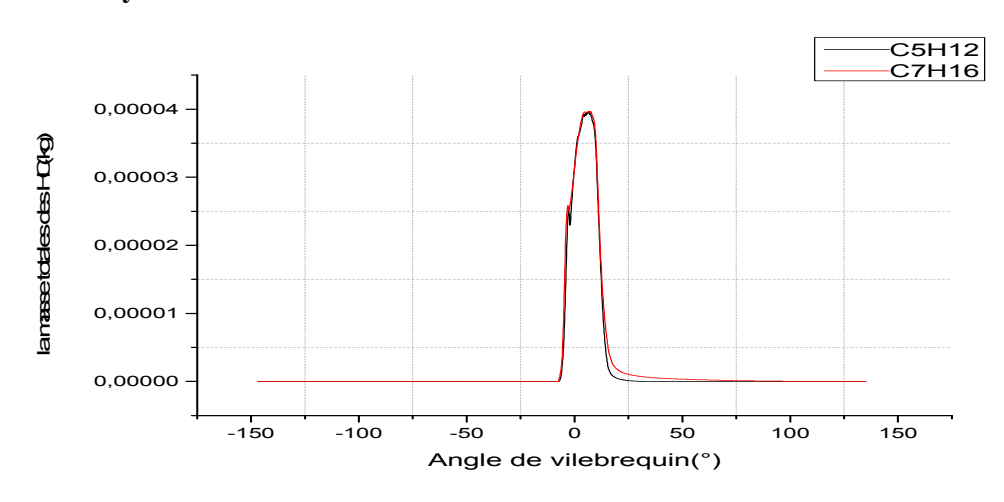

**4.7.4 Hydrocarbures :** 

**Fig4.9**: prédiction des HC en fonction de l'angle du vilebrequin

 La figure (4.9) représente l'évolution de hydrocarbures imbrulés en fonction de l'angle de vilebrequin .on remarque que l'émission de HC dans le gaz d'échappement sont principalement dues aux zones de sous-mélange ou de superposition et a la trempe des parois .les émission HC augmente pendant la période de combustion prémelenger atteignant leur pic a la fin de cette étape .il diminue pour atteindre le minimum.

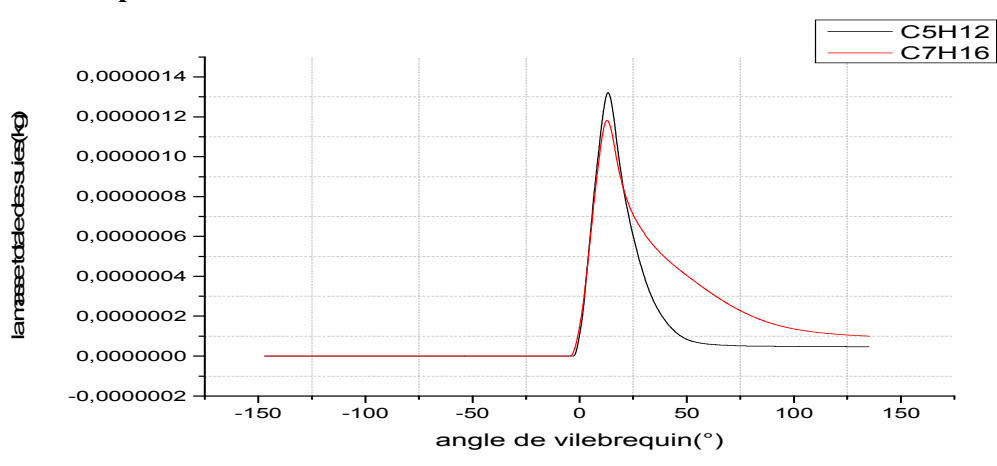

F**ig4.10 :** la masse totale des suies en fonction de l'angle de vilebrequin

 La figure (4.10) représente la masse totale des suies en fonctions de vilebrequin Les émissions des suies atteignent le niveau maximum environ 15°v âpre PMH ensuite elles deviennent inférieures à la fin de la phase de combustion de diffusion. La phase de combustion diffusive est le contribuant principal aux émissions de suie puisque la combustion pré mélangée est caractérisée par des niveaux très élevés de mélange défavorables pour former les suies. Toutefois, si la température de la phase de combustion diffusive est assez élevée, elle promouvra l'oxydation des suies et réduira toute les émissions.

#### **4.8 Contours : 4.8.1 Contours de température :**

**4.7.5 particules de suies :** 

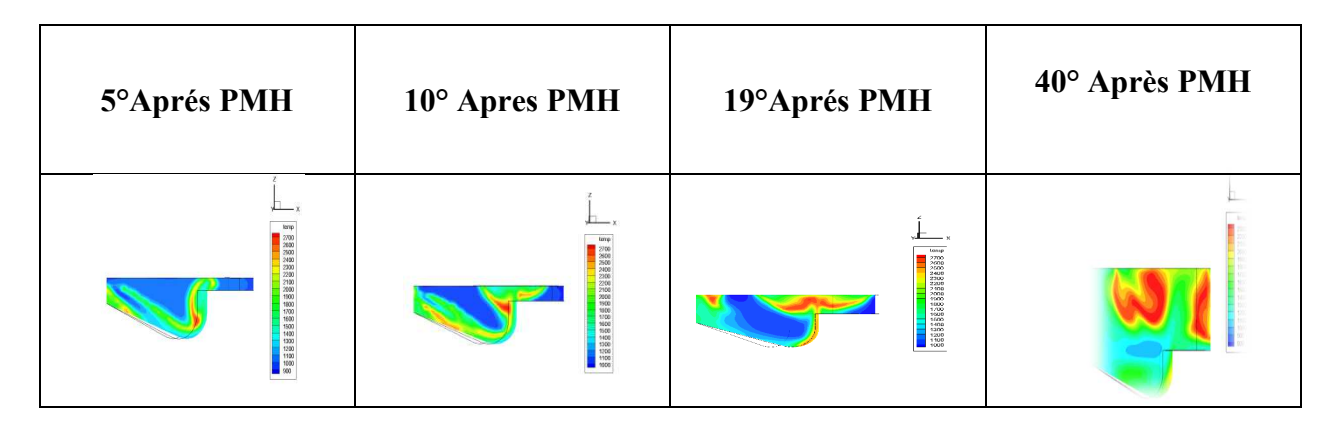

**Fig. 4.11** Contours de température pour le fuel C7H16

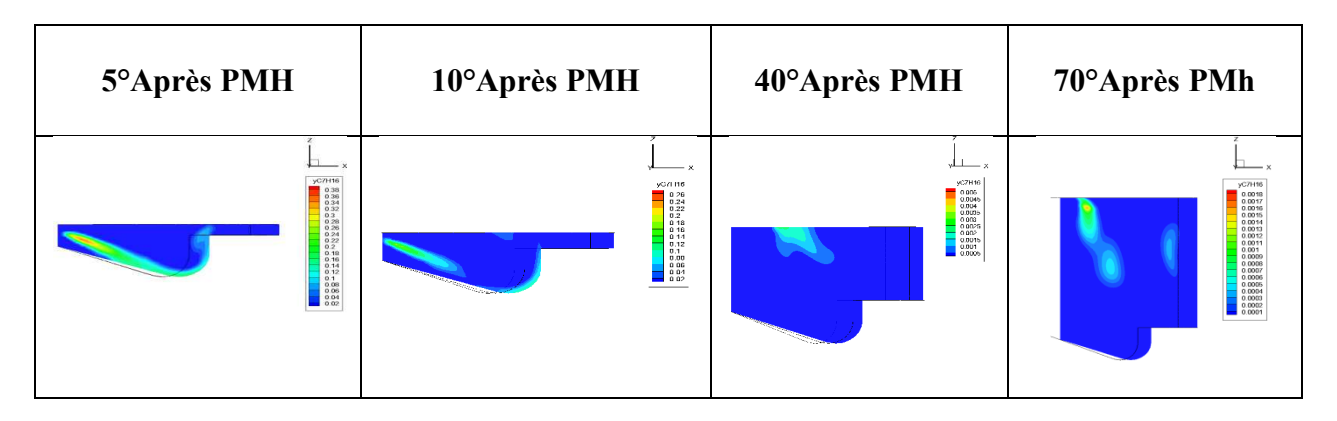

### **4.8.2 Evolution du jet (la masse de carburant injecté) :**

**Fig. 4.12** Contours de la masse de fuel C7H16

**4.8.3 Conteur des gaz polluants :** 

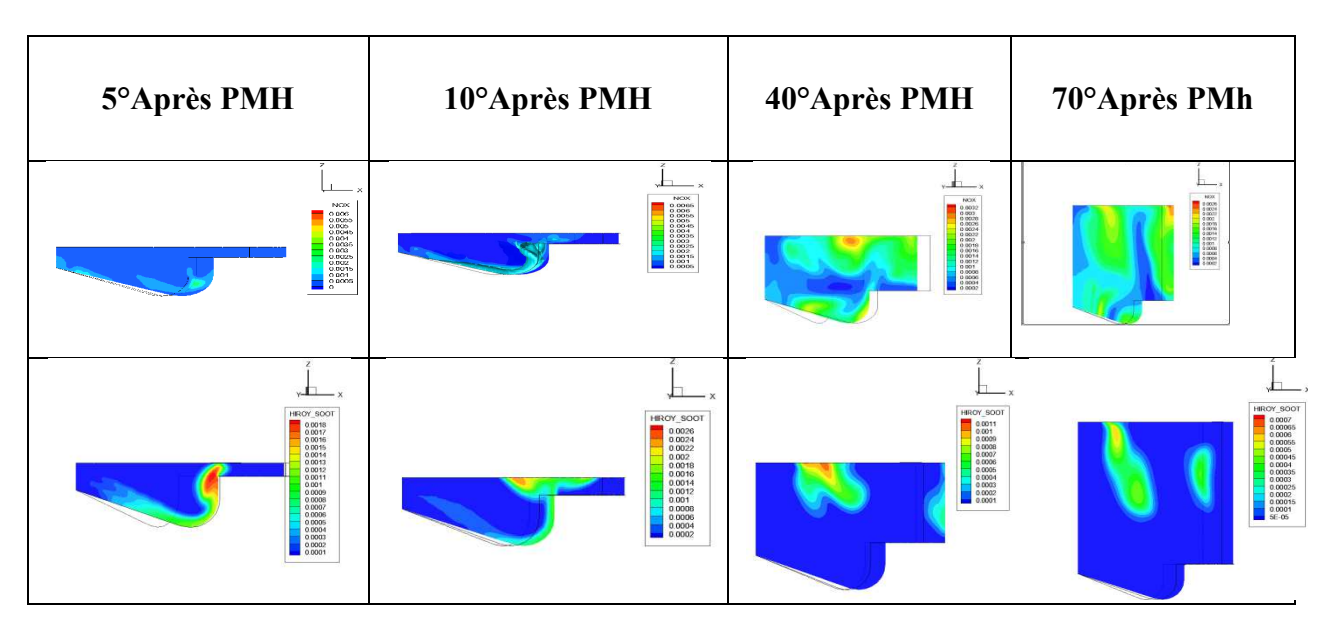

**Fig 4.13** Contour de la masse de NOx et les suies de fuel C7H16

 La figure (4.13) représente le contour des NOx et des suies a différents angles du vilebrequin (5° 10° 40° 70°apre le PMH) pour le carburant C7h16 .Nous remarquons La figure représente les champs de température pour le carburant C7H16 Testé à différents angles de vilebrequin (5°et 10° et 19°et 40°après le PMH)nous remarquons que la concentration de NOx et la masse des suies augmente a cause de la température élève dans la chambre de combustion et pour les angle 5°et 10°et et pour les angle 40°et 70°les températures des gaz brulés diminuent en raison de leur détente et à cause des transferts de chaleur à travers les parois du cylindre. Cette baisse de température amorti la chimie des NOx .

### **Conclusion générale**

 Le modèle de combustion CTC est bien adapté pour les biocarburants. Les différents résultats trouvés permettent d'analyser à l'échelle intra-cycle les performances mécaniques et énergétiques (taux de chaleur dégagé et température des gaz), ainsi que les émissions de différents polluants (NOx, Suies, HC, CO, CO2). Des illustrations de contours dynamiques et scalaires (température, NOx, Suies, HC, CO, CO2) ont été présentées et discutées.

Les résultats obtenus montrent que l'élévation de la concentration en  $NO<sub>x</sub>$  se manifeste d'une manière rapide après le début de la combustion. Les émissions de HC augmentent fortement pendant la période de combustion pré mélangée et diminuent pour atteindre le minimum à la fin de la phase de combustion. CO s'oxyde pour former du CO2 et cela à cause de l'excès d'air dans la chambre, et ce dernier se transforme en CO par dissociation. Les émissions des suies augmentent fortement pendant la période de combustion pré mélangée.

## **BIBLIOGRAPHIE**

[**1**] K.J. Richards, P.K. Senecal, and E. Pomraning, «A Three-Dimensional Computational

Fluid Dynamics Program for Transient or Steady State Flows with Complex Geometries »,

CONVERGE (Version 1.3), Convergent Science, Inc, Middleton,WI. (2008).

[**2**] K.J. Richards, P.K. Senecal, and E. Pomraning**,** «A Three-Dimensional Computational,

Fluid Dynamics Program for Transient or Steady State Flow with Complex Geometries »,

CONVERGE (Version 1.4.1), Convergent Science, Inc., Middleton, WI. (2012).

[**3**] R. Aglave**,** « CFD simulation of combustion Using Automatically Reduced Reaction

Mechanisms: A Case for Diesel Engine », these de doctorat, University of Heidelberg 2007.

[**4**] C. Correa**,** « Combustion Simulations in Diesel Engines using Reduced Reaction Mechanism », thèse de doctorat, University of heidelberg 2000.

 [**5**] D. Jung and D. N. Assanis, « Multi-zone Diesel spray combustion model for cycle

simulation studies of engine performance and emissions », SAE paper 2001-01-1246, 2001.

[**6**] J.B. Heywood**,** «Internal combustion engine fundamentals», Ed: Mc Graw Hill, 1988, 930 p.

 [**7]** J.Xin, D. T.Montgomery, Z.Han, and R. D.Reitz, «Computer Modeling of the Six Mode

Emissions Test Cycle of a DI Diesel Engine », Journal of Engineering for Gas Turbines and

Power, Vol. 119, p. 683, 1997.

[**8**] P. Belardini1 and C. Bertoli, «Multi-Dimensional Modeling of Combustion and Pollutants

Formation of New Technology Light Duty Diesel Engines », Oil & Gas Science and Technology- Rev. IFP, Vol. 54, No. 2, pp. 251-257, 1999.

[**9**] P. Belardini and C. Bertoli «Multi-Dimensional Modeling of Combustion and Polluants

Formation of New Technology Light Duty Diesel Engines », Rev. IFP, Vol.54, 1999.

**[10]** K.J. Richards, P.K. Senecal, and E. Pomraning, A Three-Dimensional Computational Fluid Dynamics Program for Transient or Steady State Flows with Complex Geometries, CONVERGE (Version 1.3), Convergent Science, Inc., Middleton, WI. (2008).

**[12]** K.J. Richards, P.K. Senecal, and E. Pomraning, A Three-Dimensional Computational Fluid Dynamics Program for Transient or Steady State Flow with Complex Geometries, CONVERGE (Version 1.4.1), Convergent Science, Inc., Middleton, WI. (2012).

 **[13]** K.J. Richards, P.K. Senecal, and E. Pomraning, A Three-Dimensional Computational

Fluid Dynamics Program for Transient or Steady State Flows with Complex Geometries,

CONVERGE (Version 2.2), Convergent Science, Inc., Middleton, WI. (2008).